**1**

# TEORETYCZNE PODSTAWY INFORMATYKI

15/01/2018

WFAiS UJ, Informatyka Stosowana II stopień studiów

### Wykład 13a

**2**

**Eksploracja** danych

#### $\blacksquare$  Co to sq "dane"

- **D** W jaki sposób zbieramy "dane"
- **D** W jaki sposób reprezentujemy "dane"
- **D** W jaki sposób analizujemy "dane"
- W jaki sposób wyciągamy wnioski

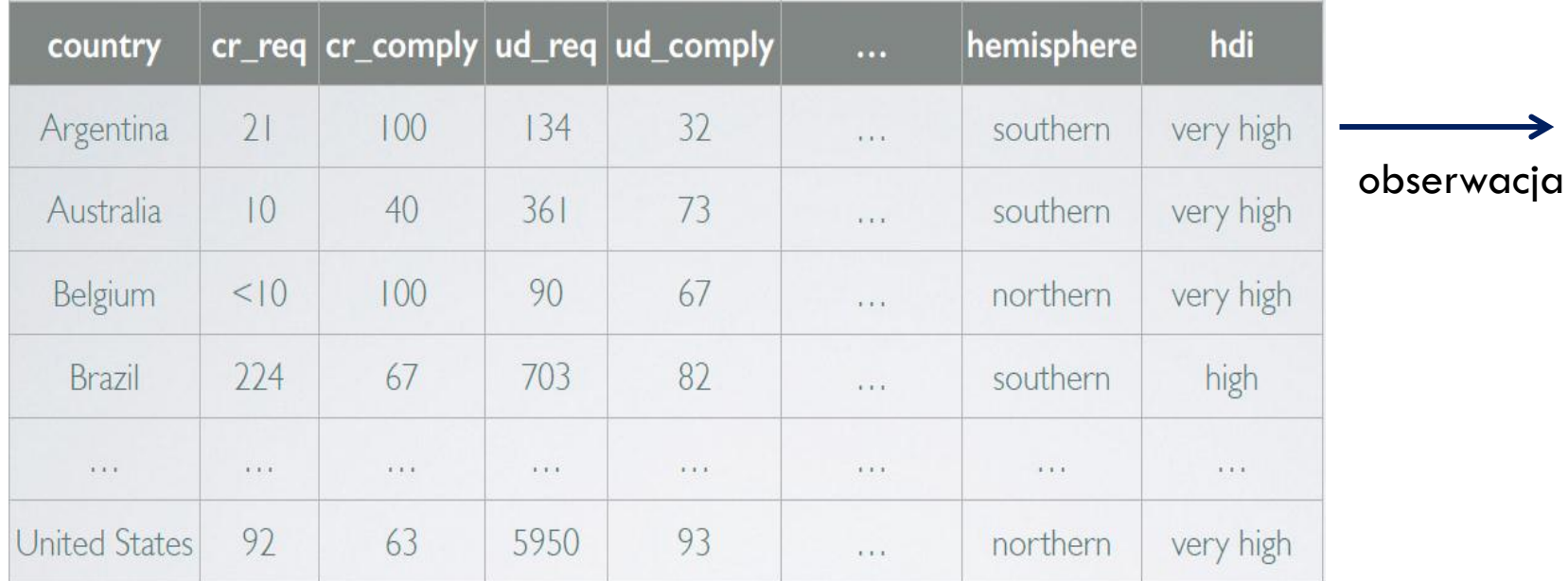

zmienna

### **Typy danych**

**4**

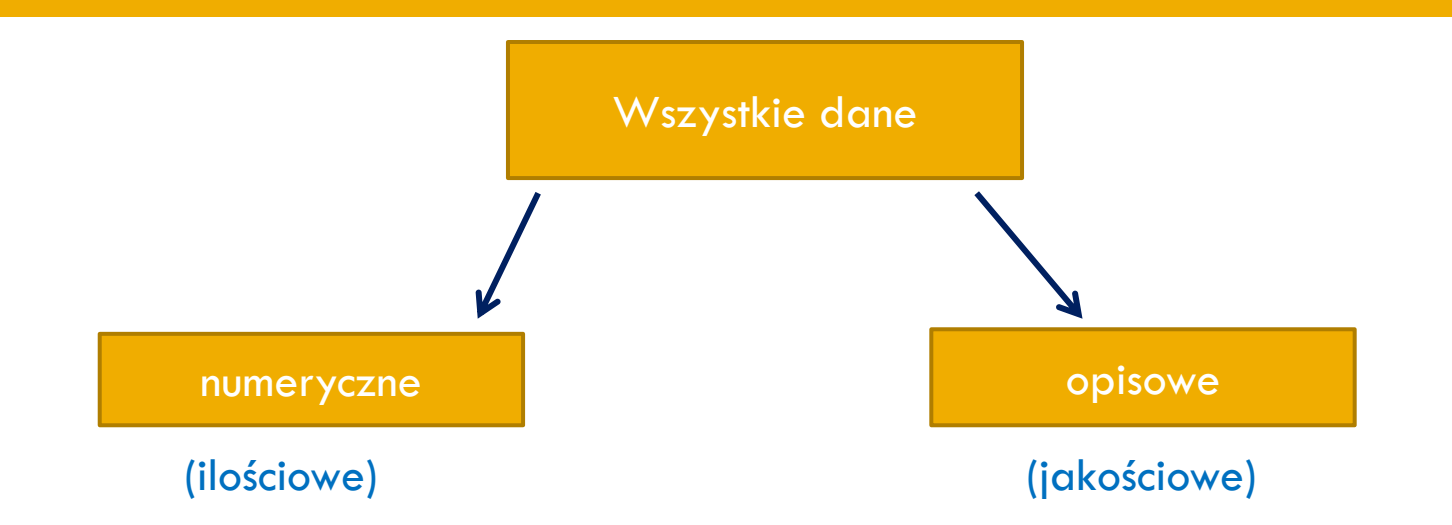

maja wartości liczbowe; można dodawać, odejmować, wyliczać średnią, itd.

Skończona ilość kategorii; mogą być oznaczone wartościami liczbowymi ale nie podlegają operacjom arytmetycznym.

### **Typy danych**

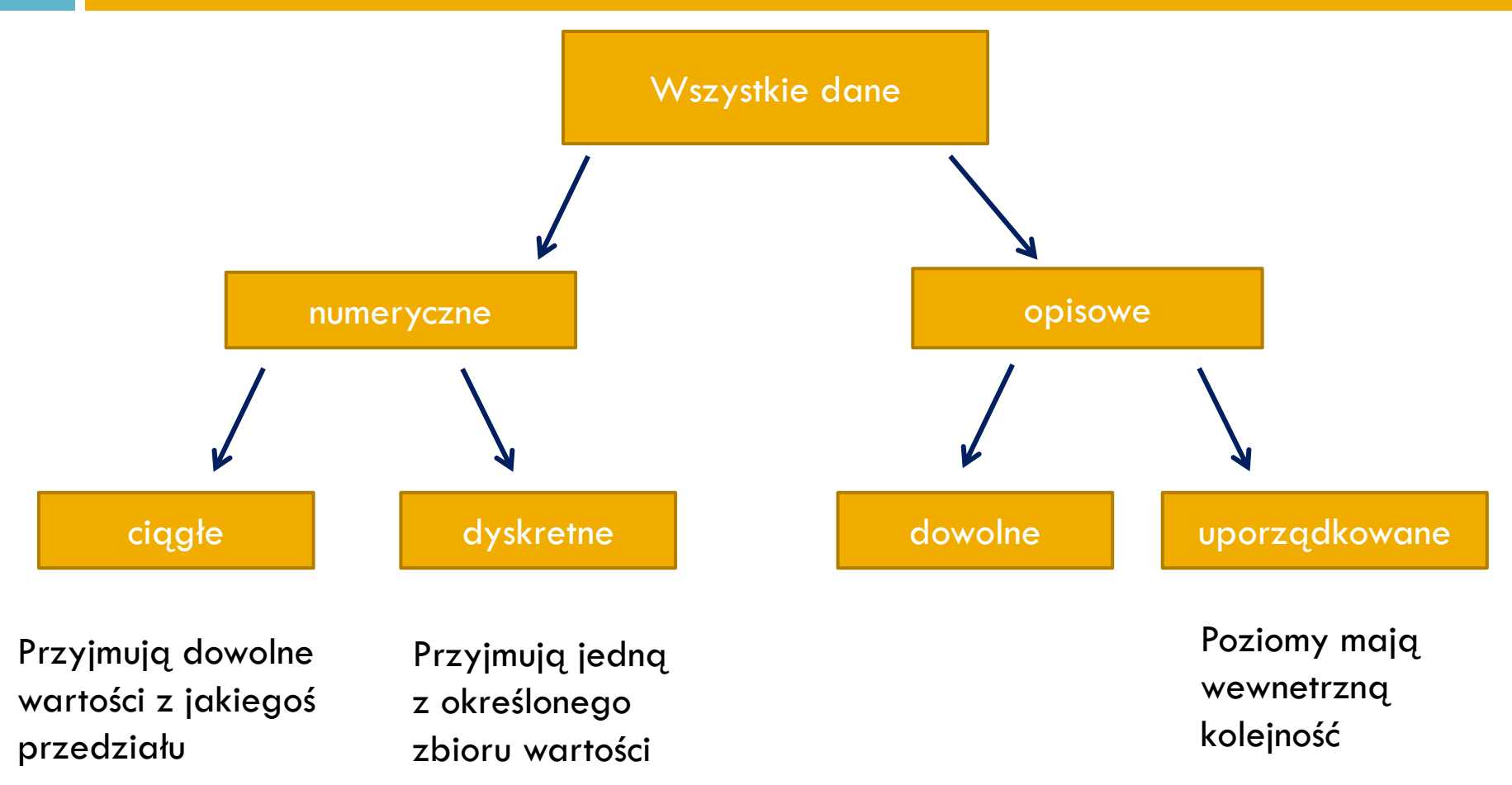

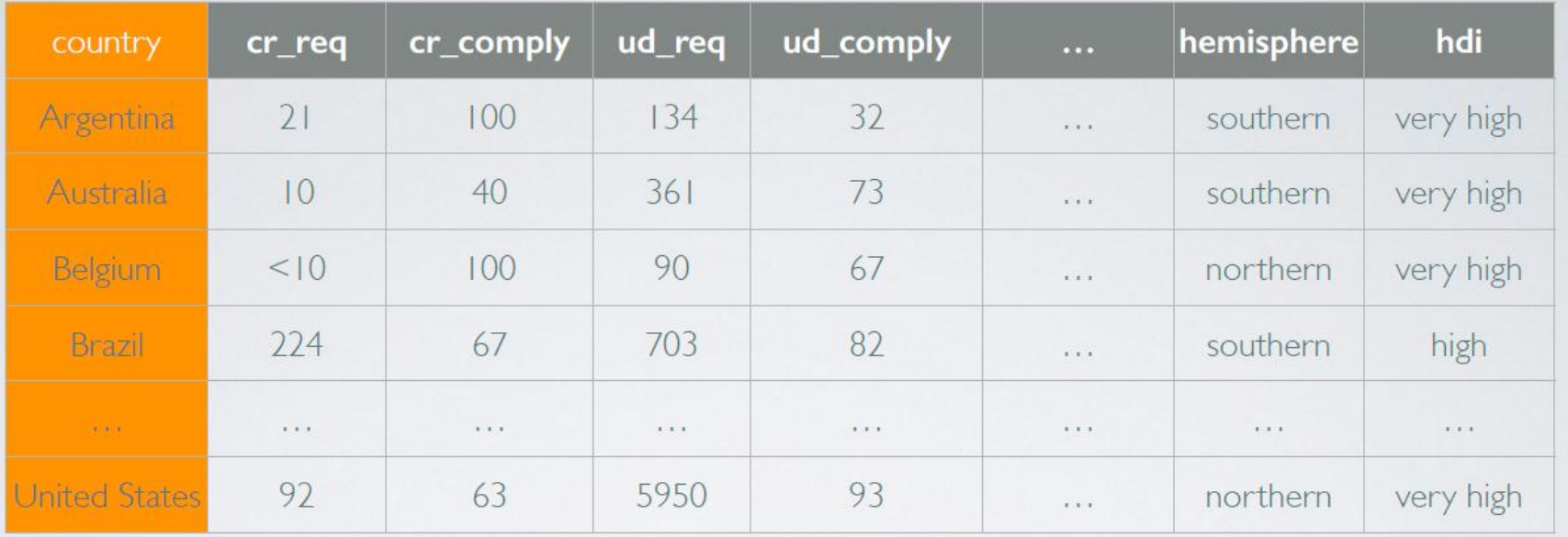

country – nazwa kraju

opisowa

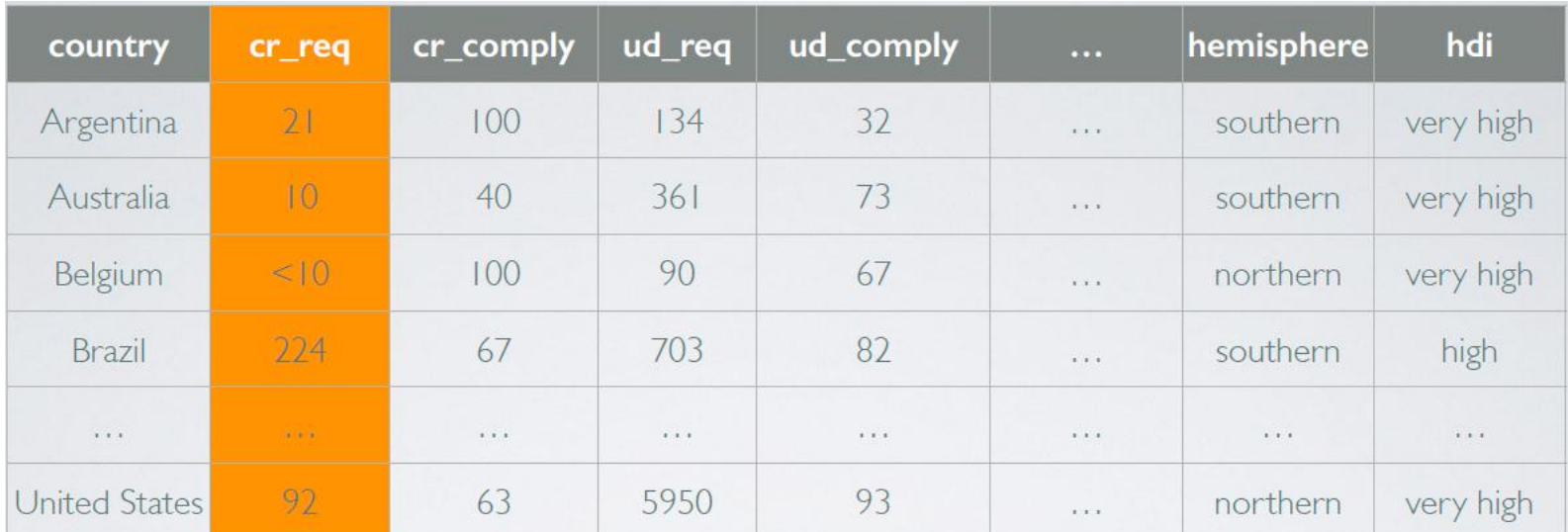

cr\_req – ilość żądań usunięcia wpisu na www wysłany do Google

dyskretna, numeryczna

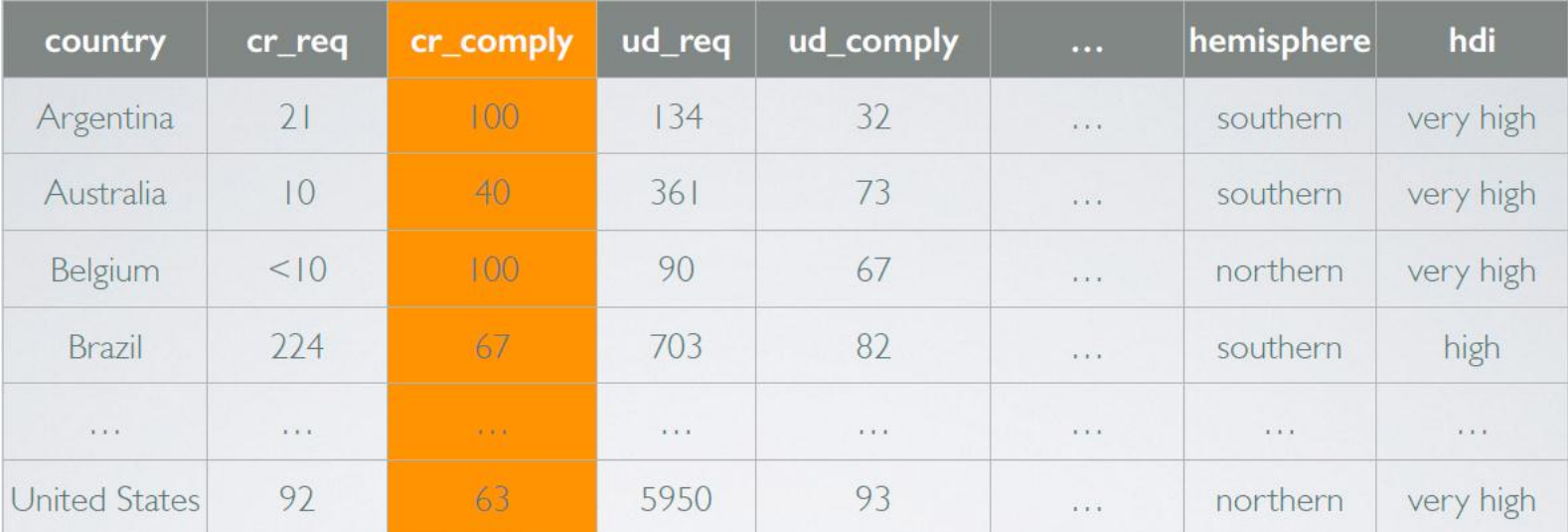

cr\_comply – procent żądań zaakceptowany przez Google

ciągła, numeryczna

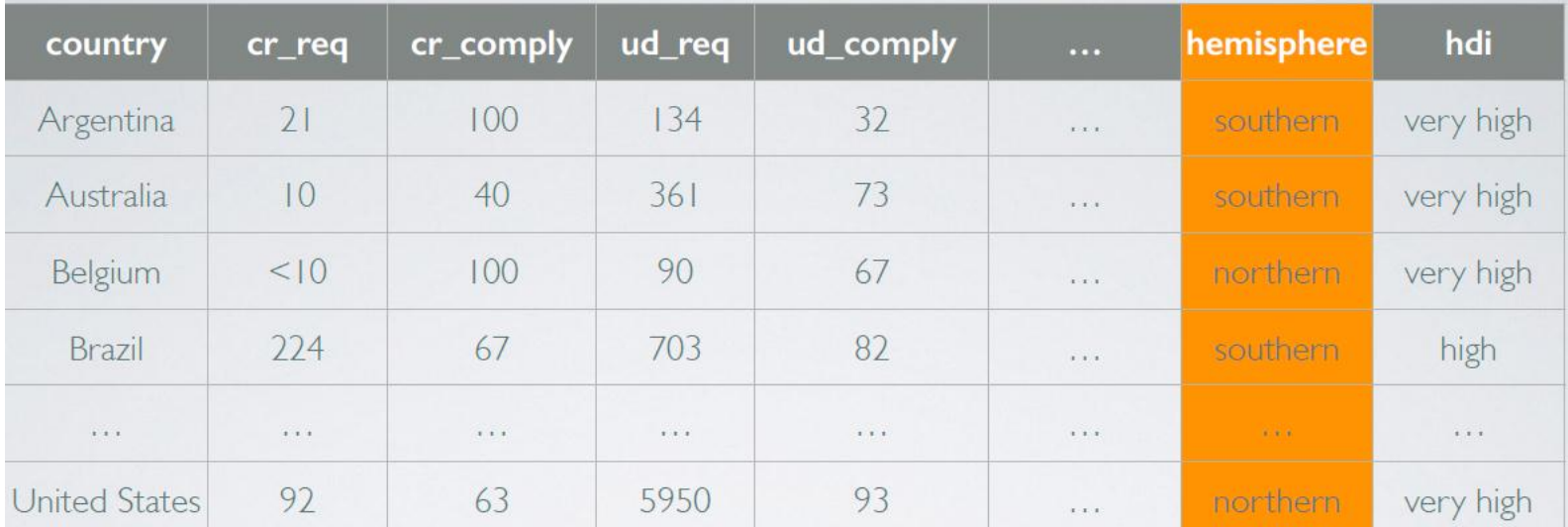

opisowa hemisphere – na jakiej półkuli jest dany kraj

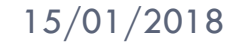

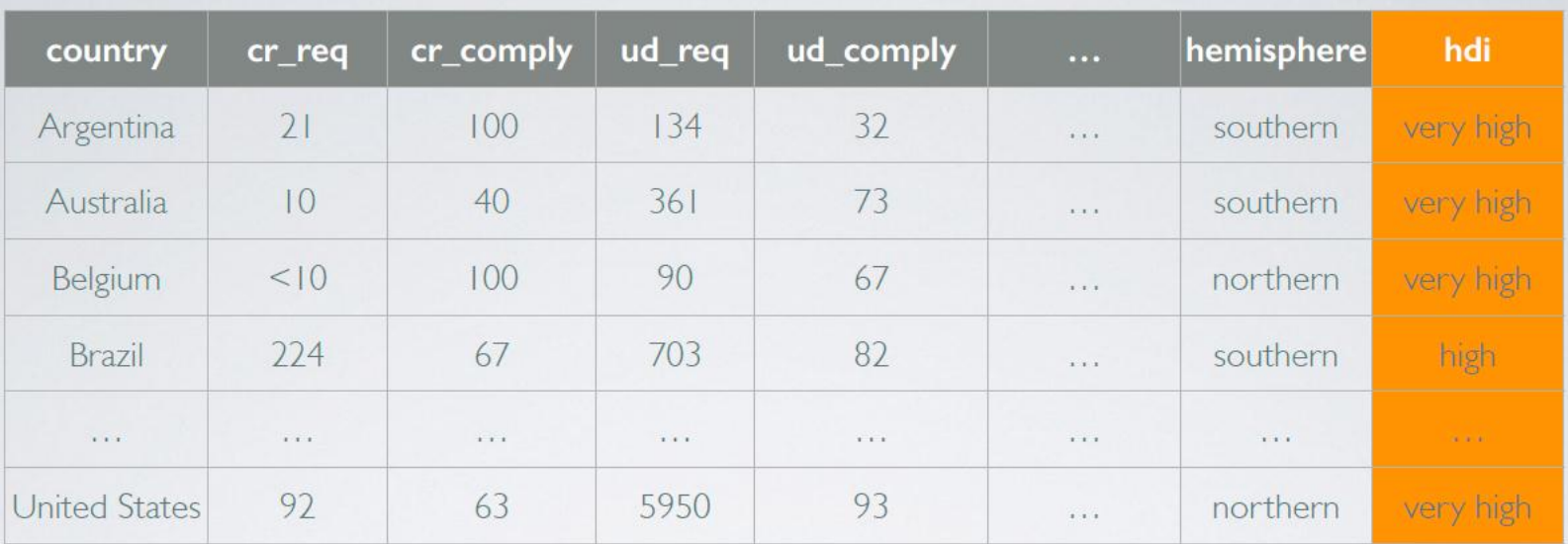

opisowa hdi – poziom życia w danym kraju

uporządkowana

# **Relacja pomiędzy danymi**

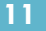

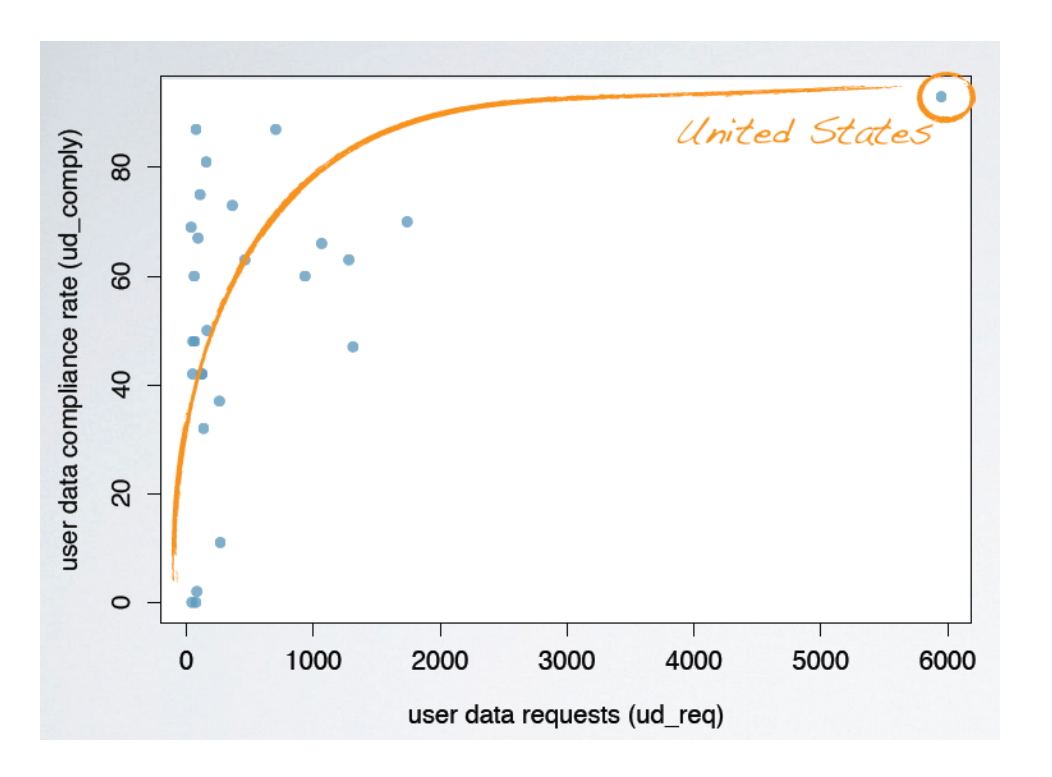

- $\Box$  Te dwie zmienne są ze sobą powiązane (skorelowane)
- Ta korelacja może być dalej sklasyfikowana jako pozytywna lub negatywna
- Jeżeli nie obserwujemy korelacji to mówimy że zmienne są niezależne.

### **W jaki sposób zbieramy dane?**

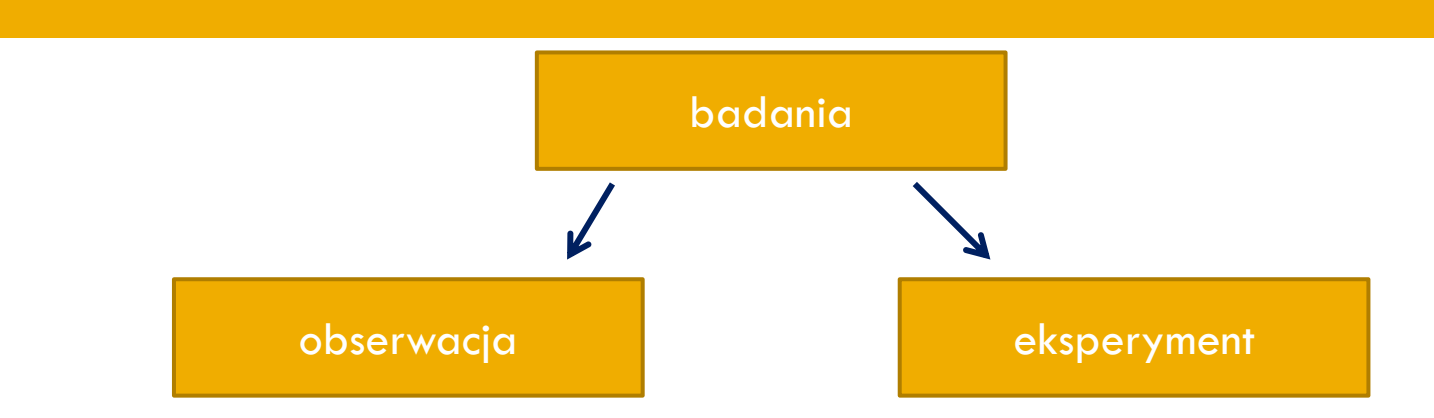

 Nie zaburza procesu w którym dane napływają

- Pozwala tylko na badanie związków pomiędzy danymi
	- Retrospektywne: dot. przeszłości
	- Prognozowane: dot. przyszłości
- Losowe przyporządkowuje podmiot do kategorii
- Pozwala na badanie związków przyczyna-skutek

### Pytanie: czy zaliczenie kursu jest związane z poziomem aktywności

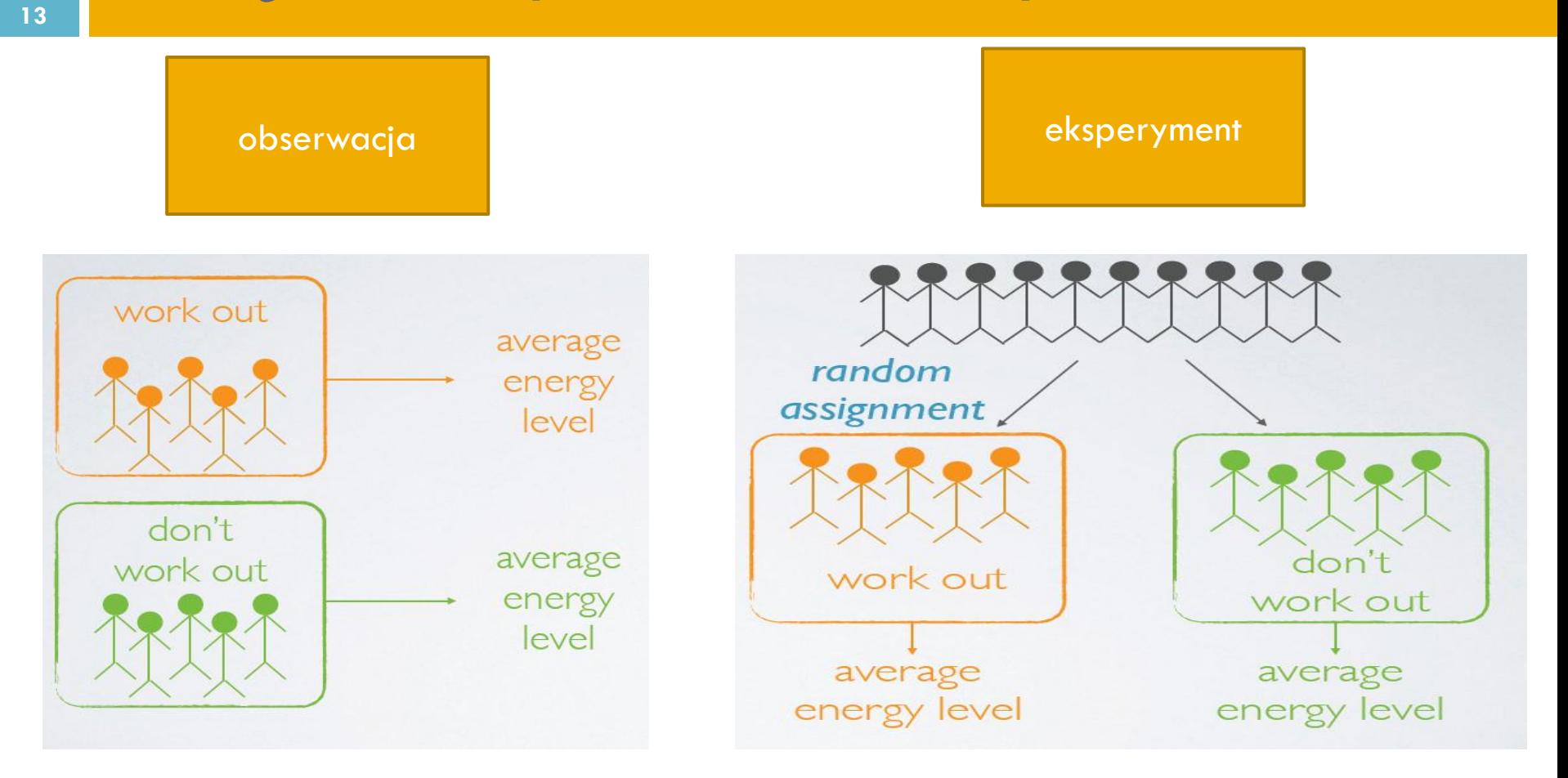

#### **Czy teza "Jedzenie corn-flakes na śniadania sprzyja prawidłowej wadze" jest prawdziwa?**

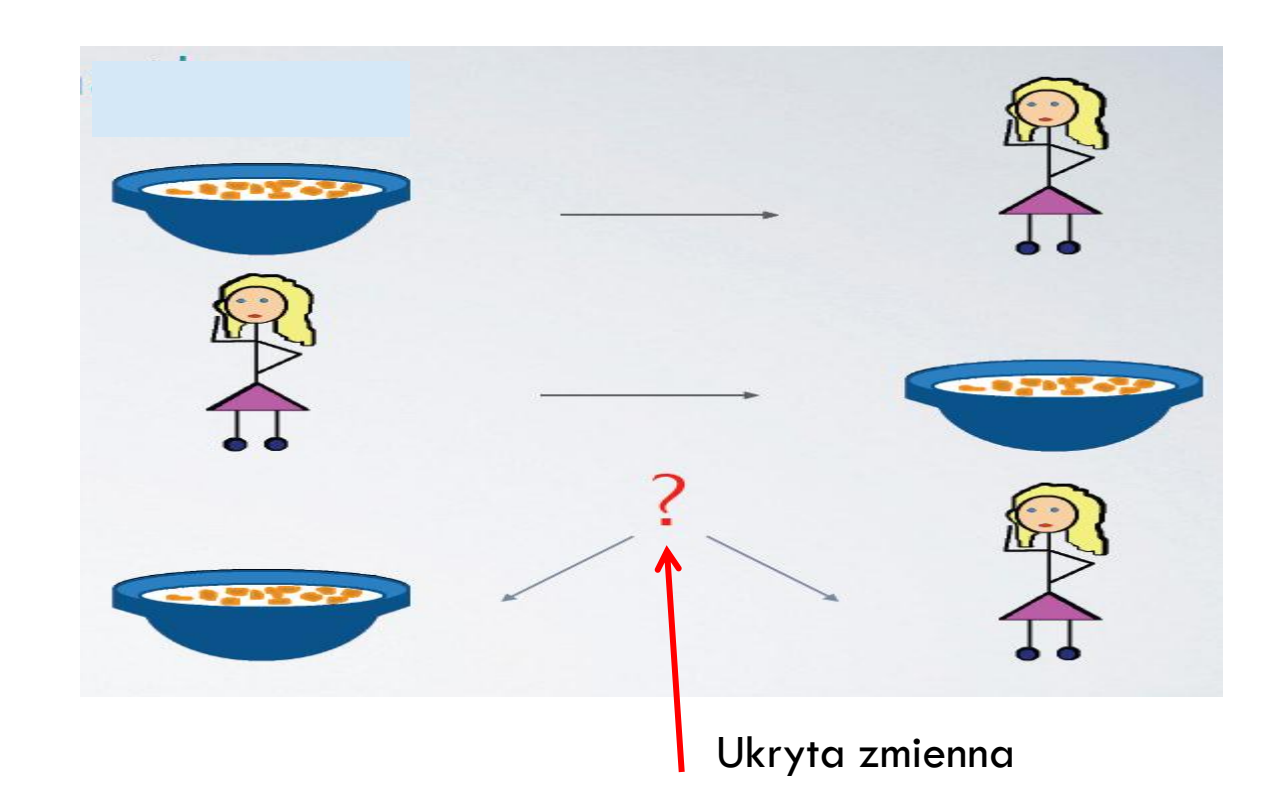

#### Korelacja nie oznacza wynikania!

Prof. dr hab. Elżbieta Richter-Wąs 15/01/2018

### **W jaki sposób zbierać dane?**

#### □ Spis czyli przebadać cały zbiór?

- Niektórzy osobnicy mogą być trudni do zlokalizowania lub przebadania, ale też prawdopodobnie będą inni niż cała reszta osobników
- Zbiór osobników na ogół nie jest stabilny
- Wybrać tylko reprezentatywną próbkę? Tak ale uwaga na możliwość baiasowania:
	- **n** Np. tylko łatwo dostępni osobnicy
	- **D** Np. tylko volontariusze?

# **W jaki sposób wybierać próbkę?**

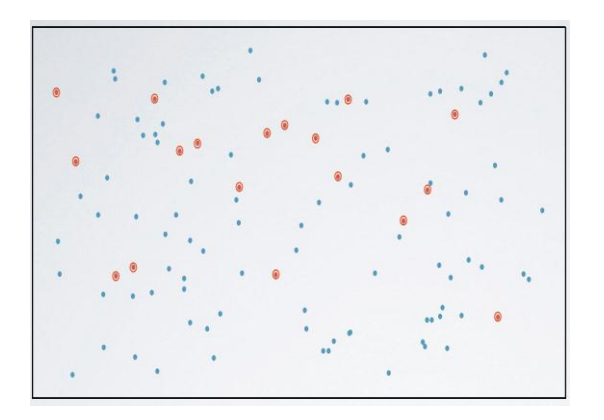

Wybieramy losowo osobników

**(random sampling)**

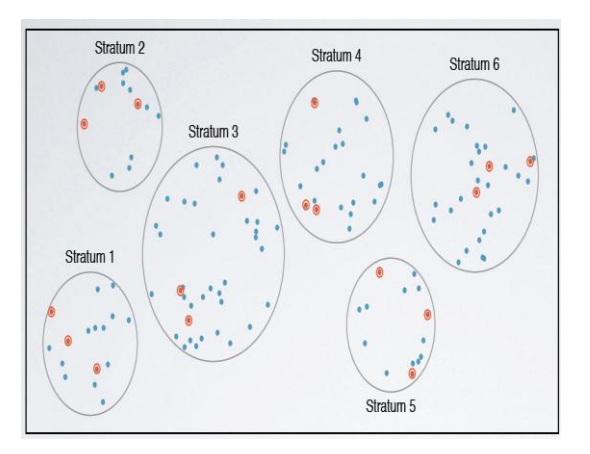

Dzielimy na różne kategorie (divide & conquer) , wybieramy losowo kilka kategorii i następnie losowo kilku osobników z każdej z wybranych kategorii.

**(stratifying)**

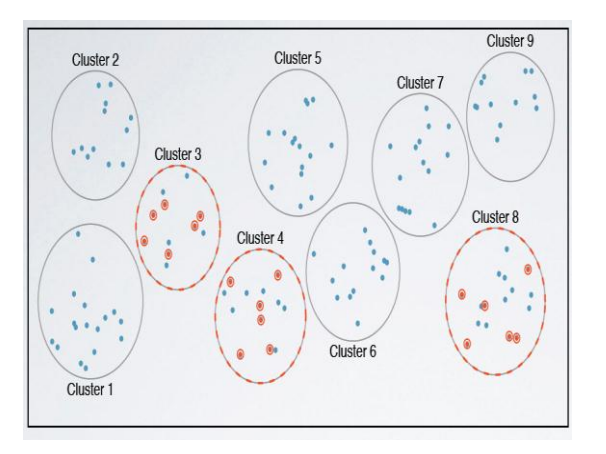

Dzielimy na identyczne podzbiory (warstwy) i wybieramy losowo osobników z kilku losowo wybranych podzbiorów

#### **(clustering)**

### **W jaki sposób planować eksperyment?**

- **17**
- □ Próbka kontrolna (control sample): porównuj wynik dla testowanej próbki i dla próbki kontrolnej
- □ Losowość (randomize): wybierz z próbki losowo osobników którzy są podlegają testowaniu
- Grupowanie (blocking): pogrupuj wpierw osobników względem zmiennej o której wiemy że może wpływać na wynik badania
- □ Powtarzanie (replicate): powtarzaj testowanie wielokrotnie na różnych próbkach

### **Przykład: grupowanie**

**18**

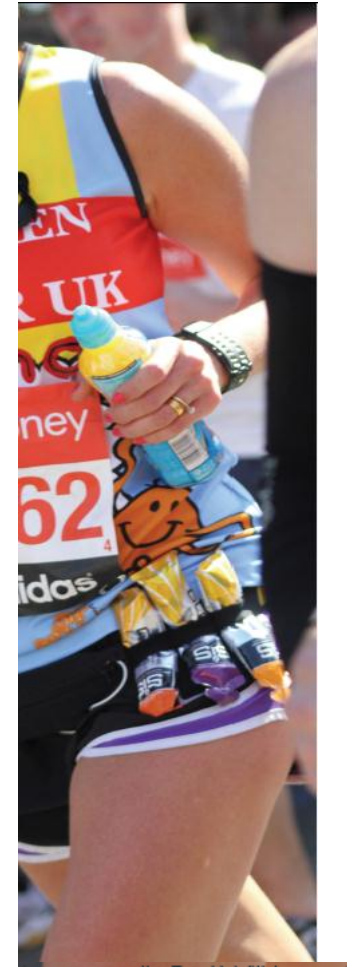

Zaplanuj eksperyment badający czy napój energetyzujący pomaga biegać?

- Próbka testowana: podajemy napój
- Próbka kontrolna: nie podajemy napoju
- Ale profesjonaliści mogą różnie reagować na napój niż amatorzy
- **Grupuj najpierw ze względu na status:** 
	- □ Podziel osobników na "pro", "amator"
	- □ Podziel każdą grupę na "testowaną" i "kontrolną"
	- $\Box$  "Pro" i "amator" są jednakowo reprezentowani w próbce testowanej i kontrolnej.

Paul Wilkinson CC-BY 2.0 http://www.flickr.com/photos/28477990@N03/86839987

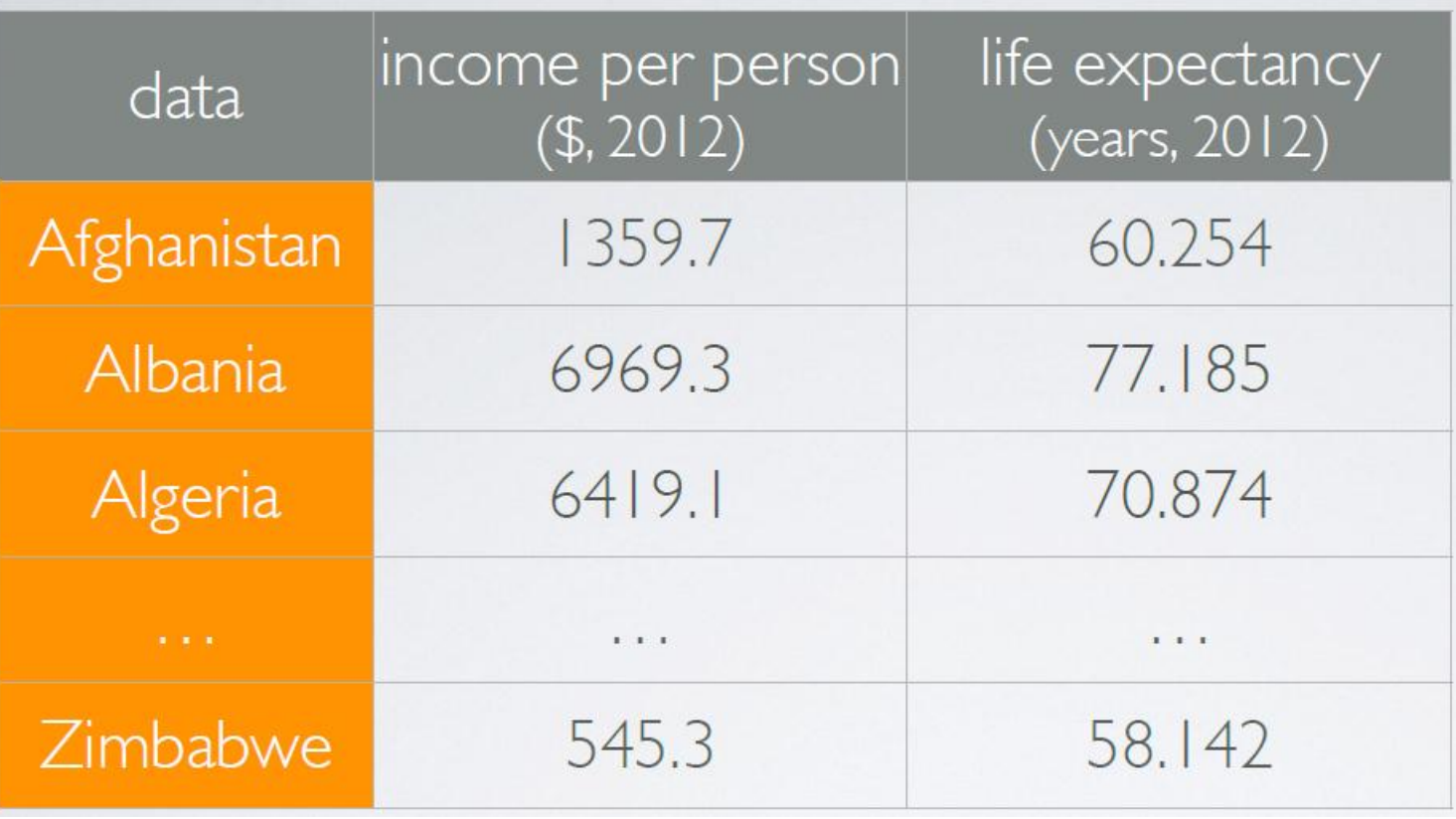

#### Source: gapminder.com

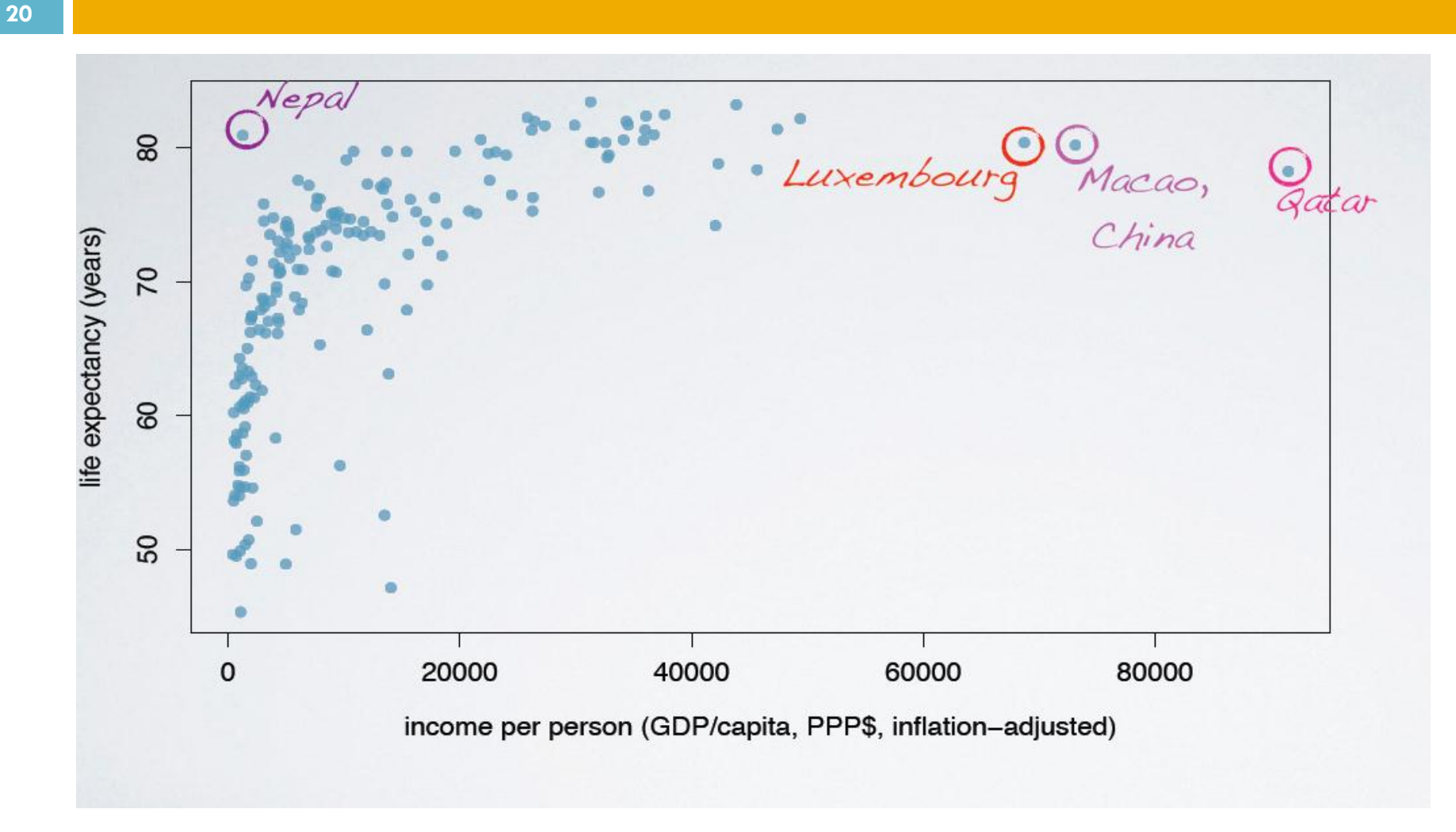

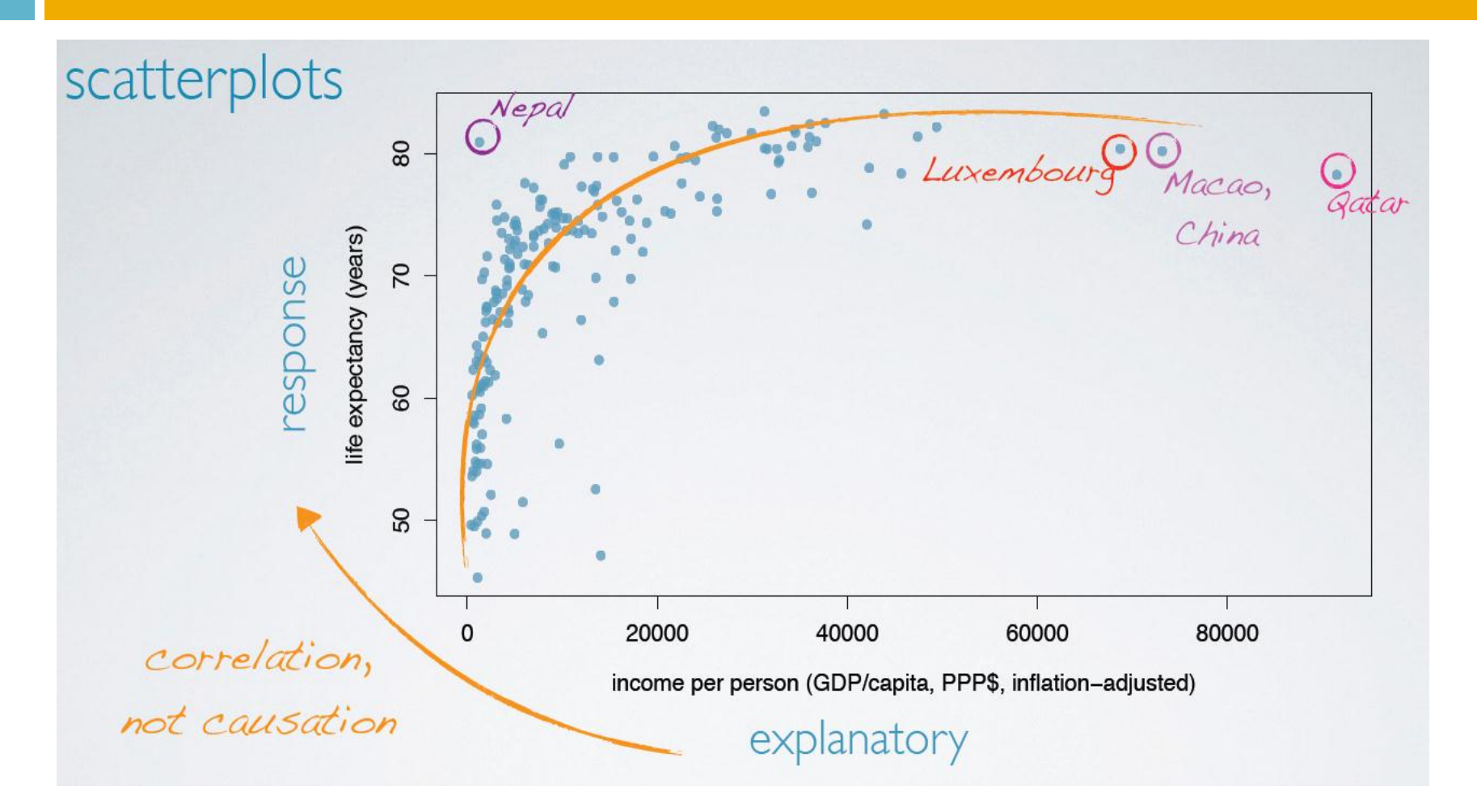

## **Związki pomiędzy zmiennymi**

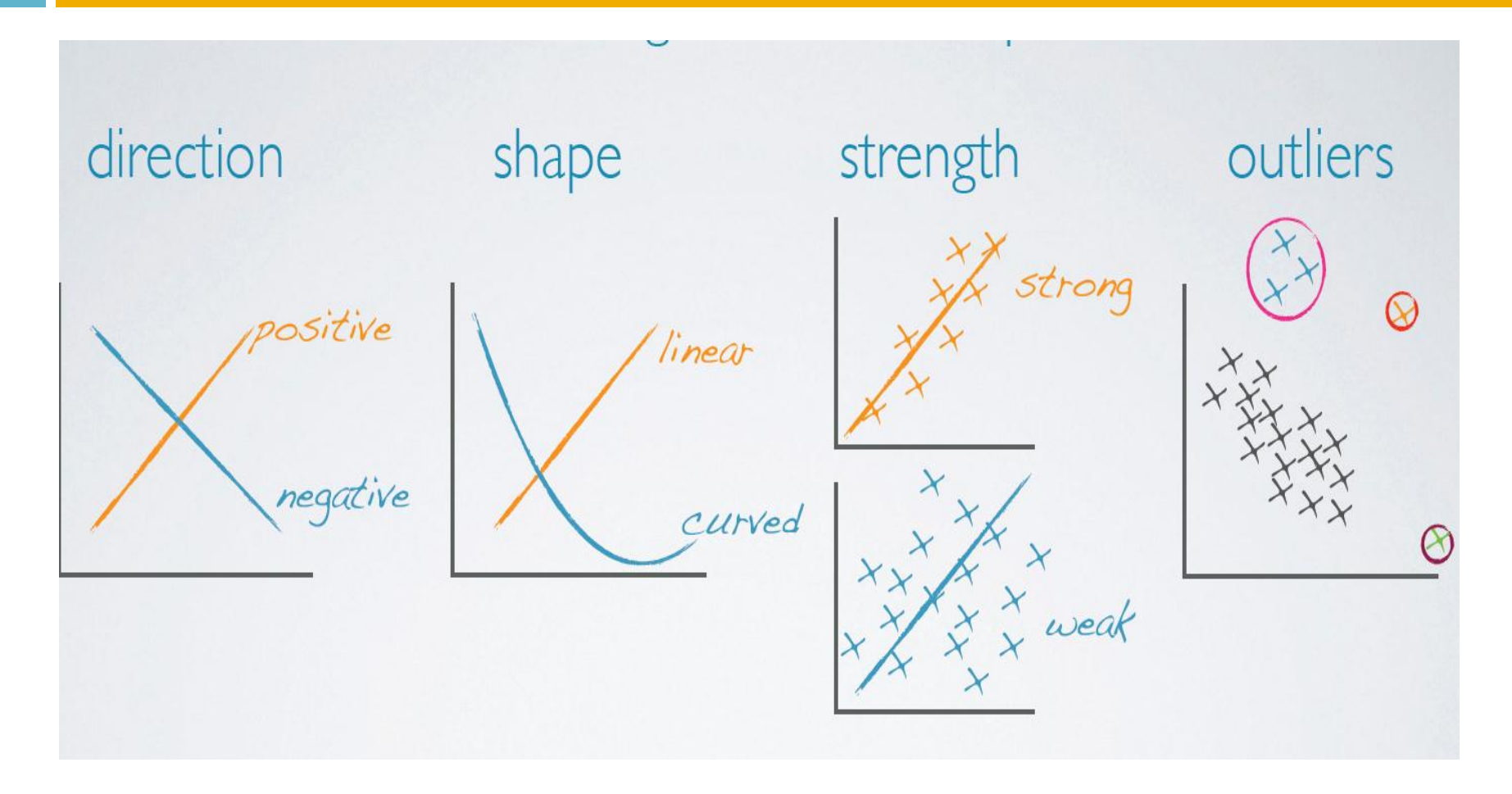

### **Histogram**

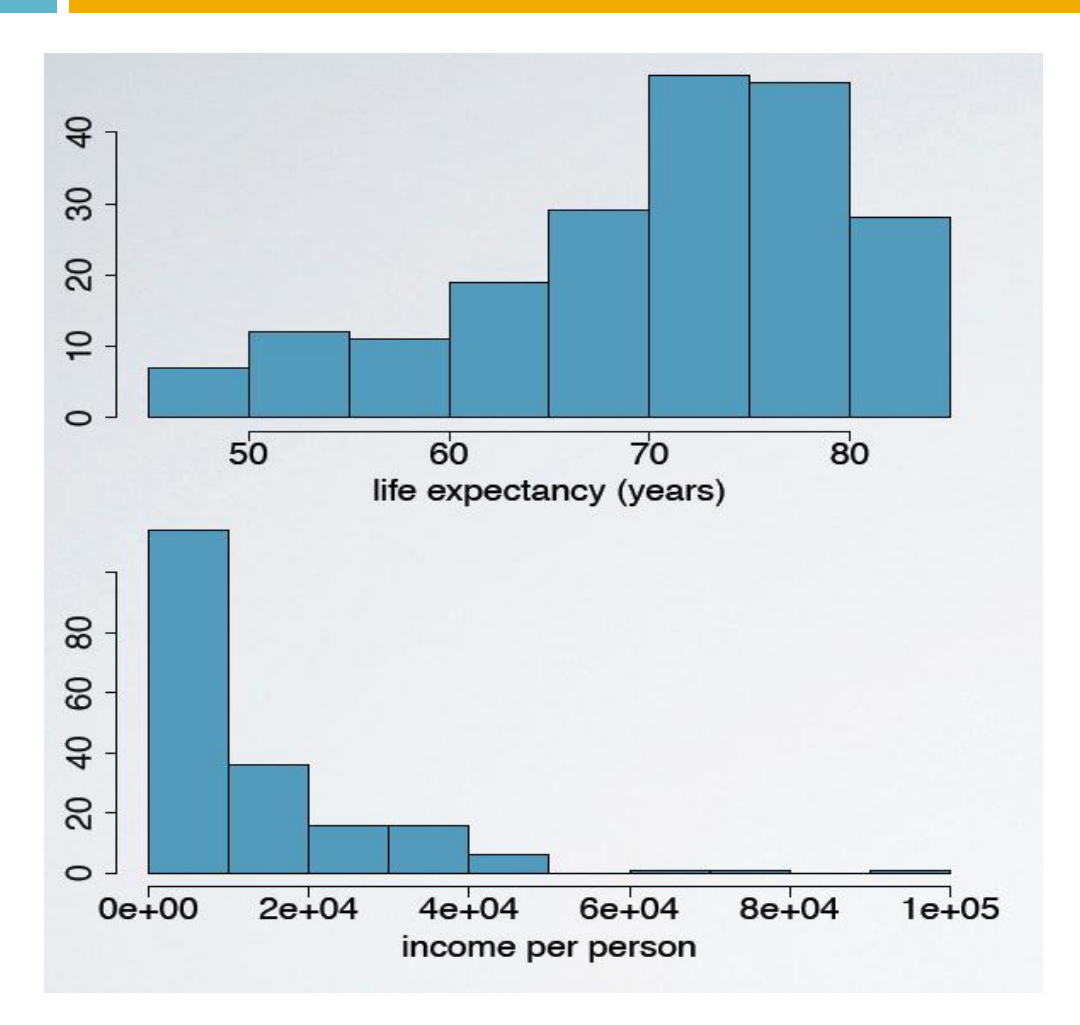

 Pozwala obejrzeć jaki jest rozkład funkcji gęstości □ Dogodny aby zilustrować kształt rozkładu

### **Przekrzywienia (skewed)**

**24**

Rozkłady są przekrzywione w stronę długich ogonów rozkładu

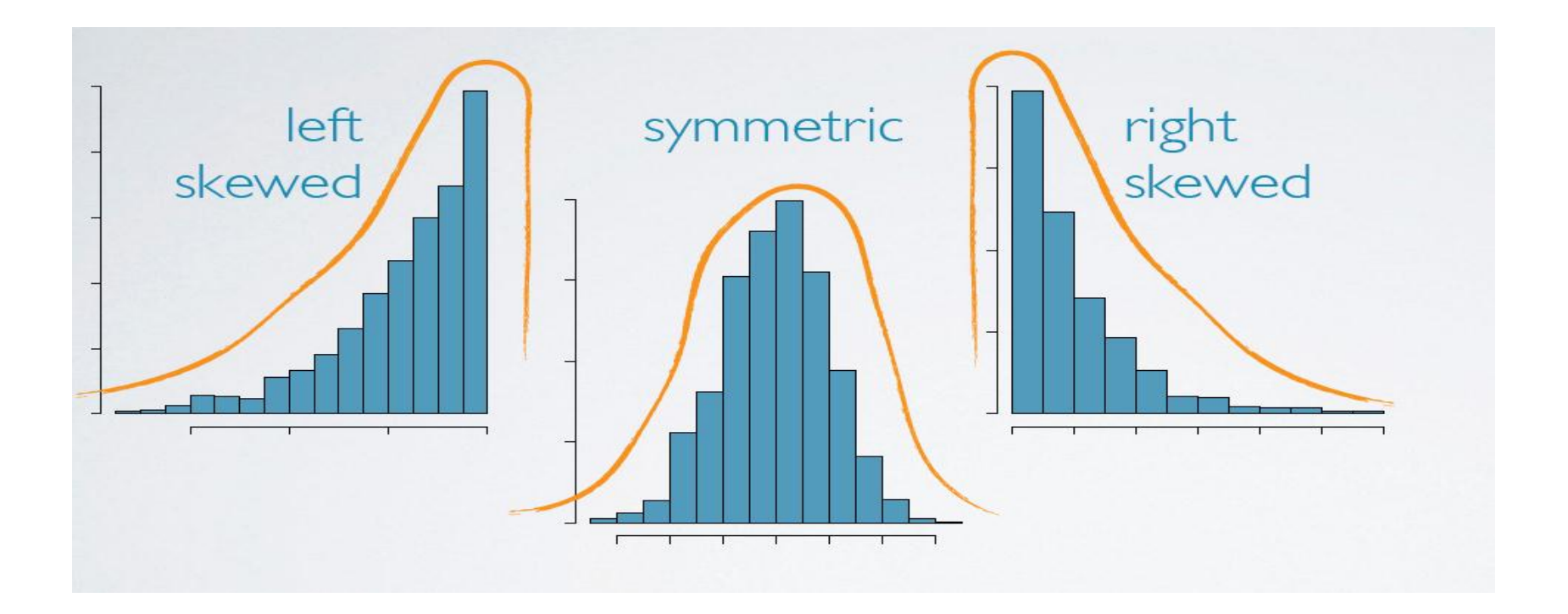

### **Modalność rozkładu**

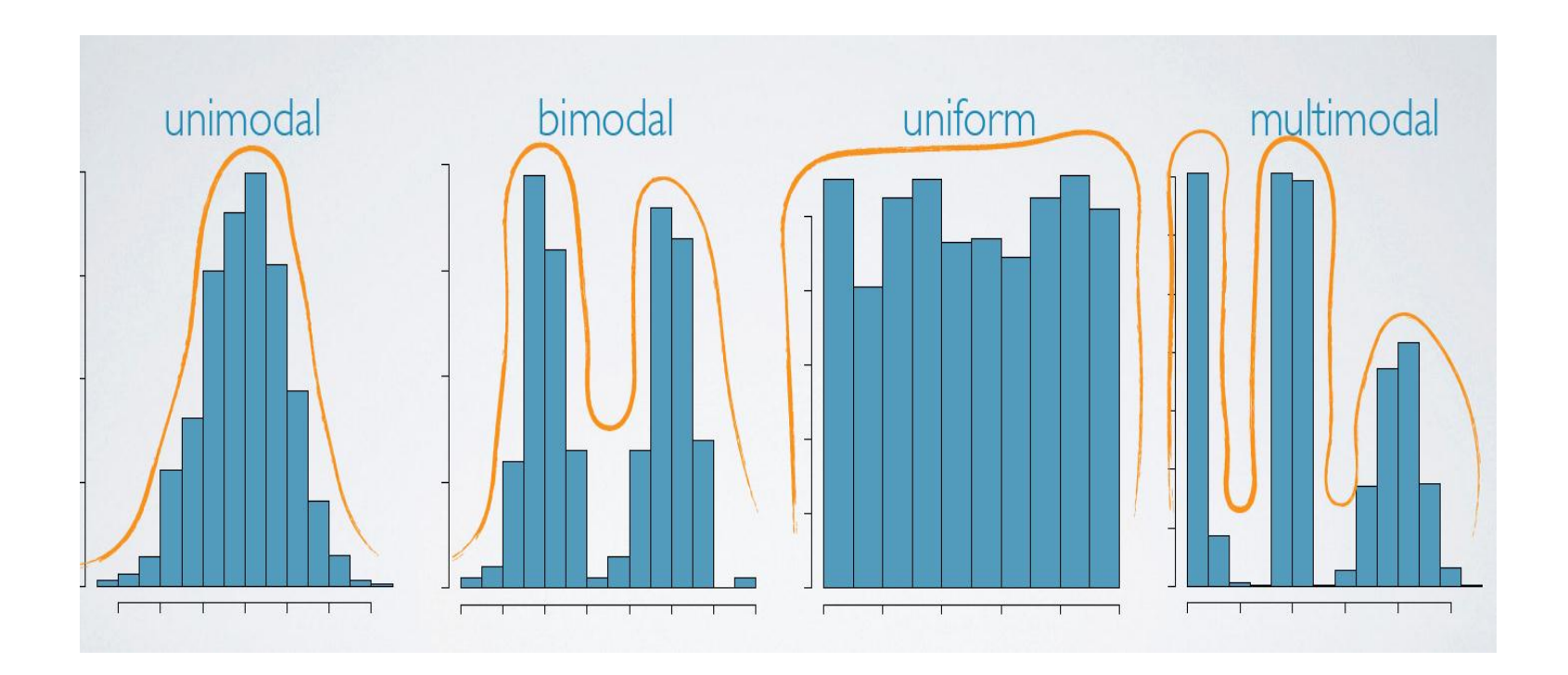

### **Histogram i szerokość binu**

**26**

#### Wybór szerokości binu może zakryć informację o strukturze

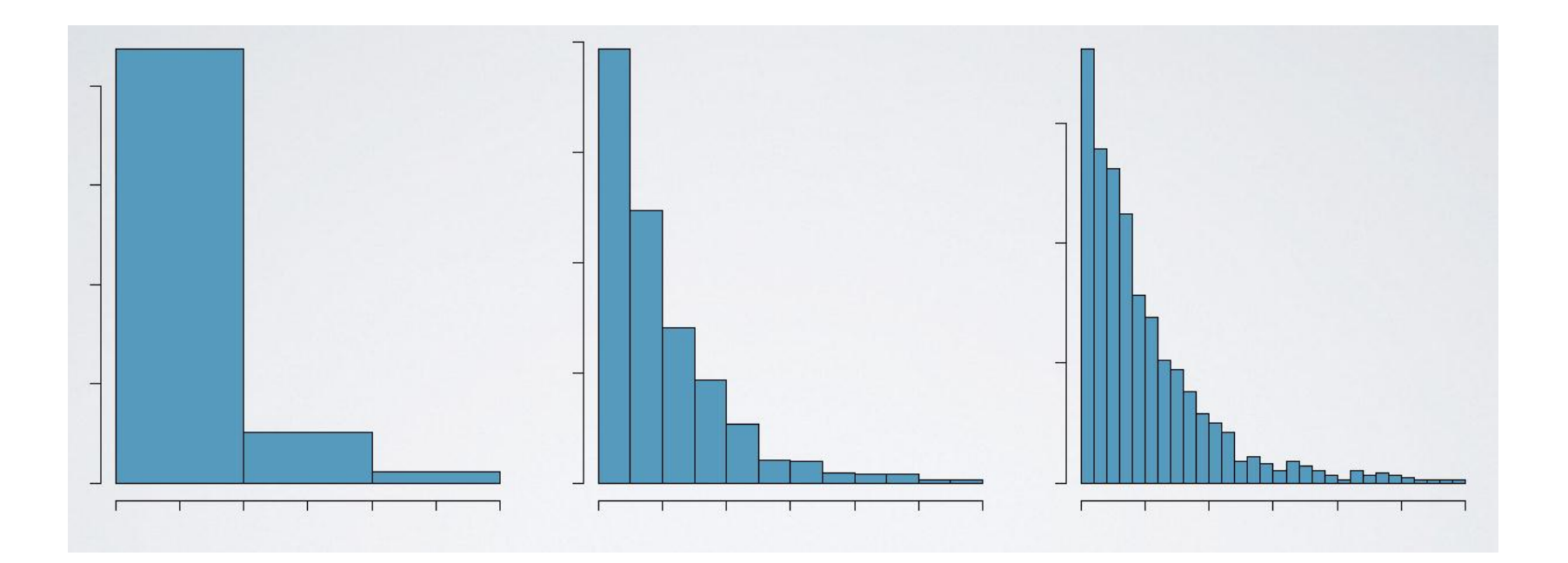

### **Punktowe ploty**

**27**

#### Też wygodny, ale przy niedużej statystyce

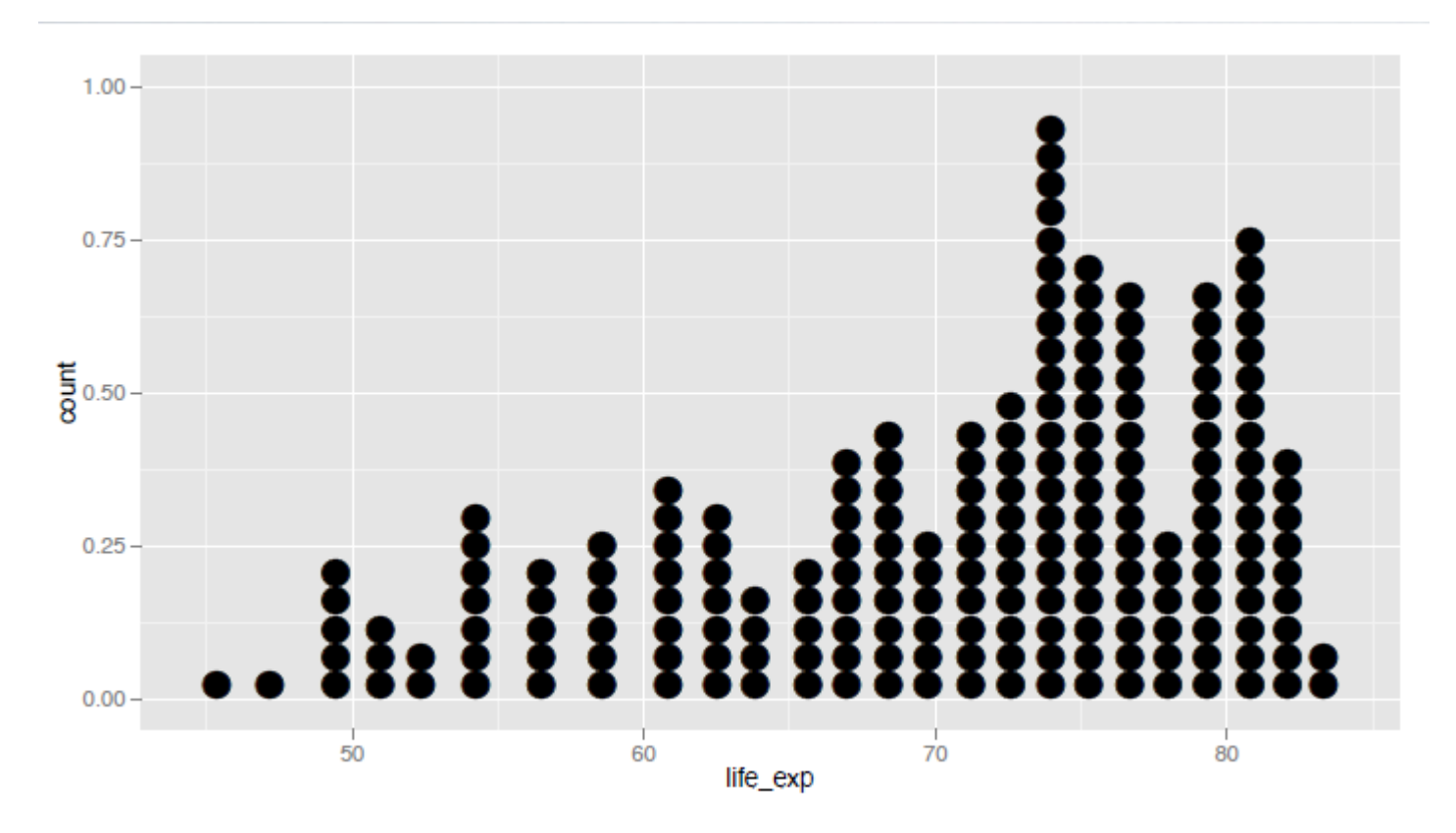

### **Box-plot**

- Wygodny aby zaznaczyć medianę ( < 50% rozkładu), zakres międzykwartylowy (IQR), outliers
- □ IQR Q1-Q3 : zakres w którym mieści się 50% danych, dystans od pierwszej (Q1 = 25%) do trzeciej (Q3=75%) kwartyli

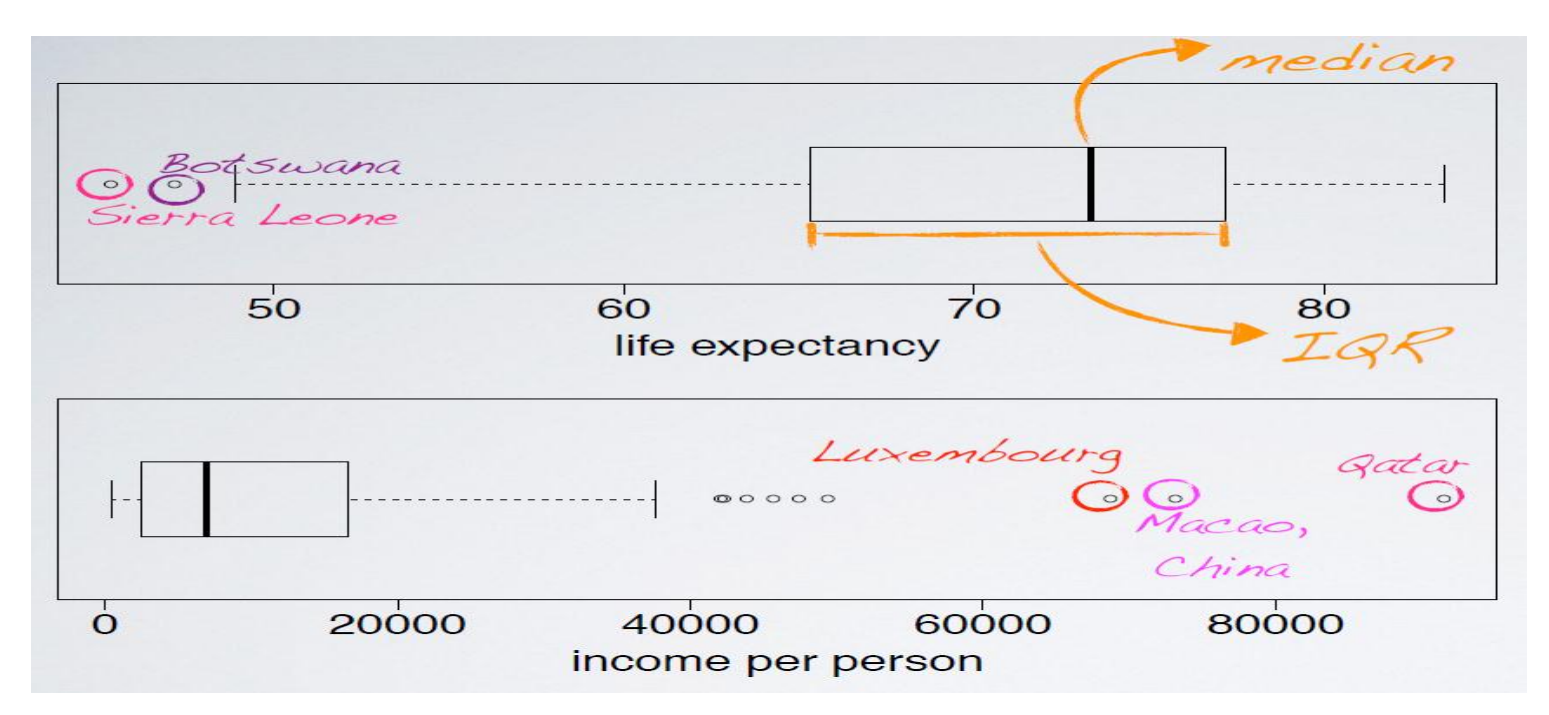

**29**

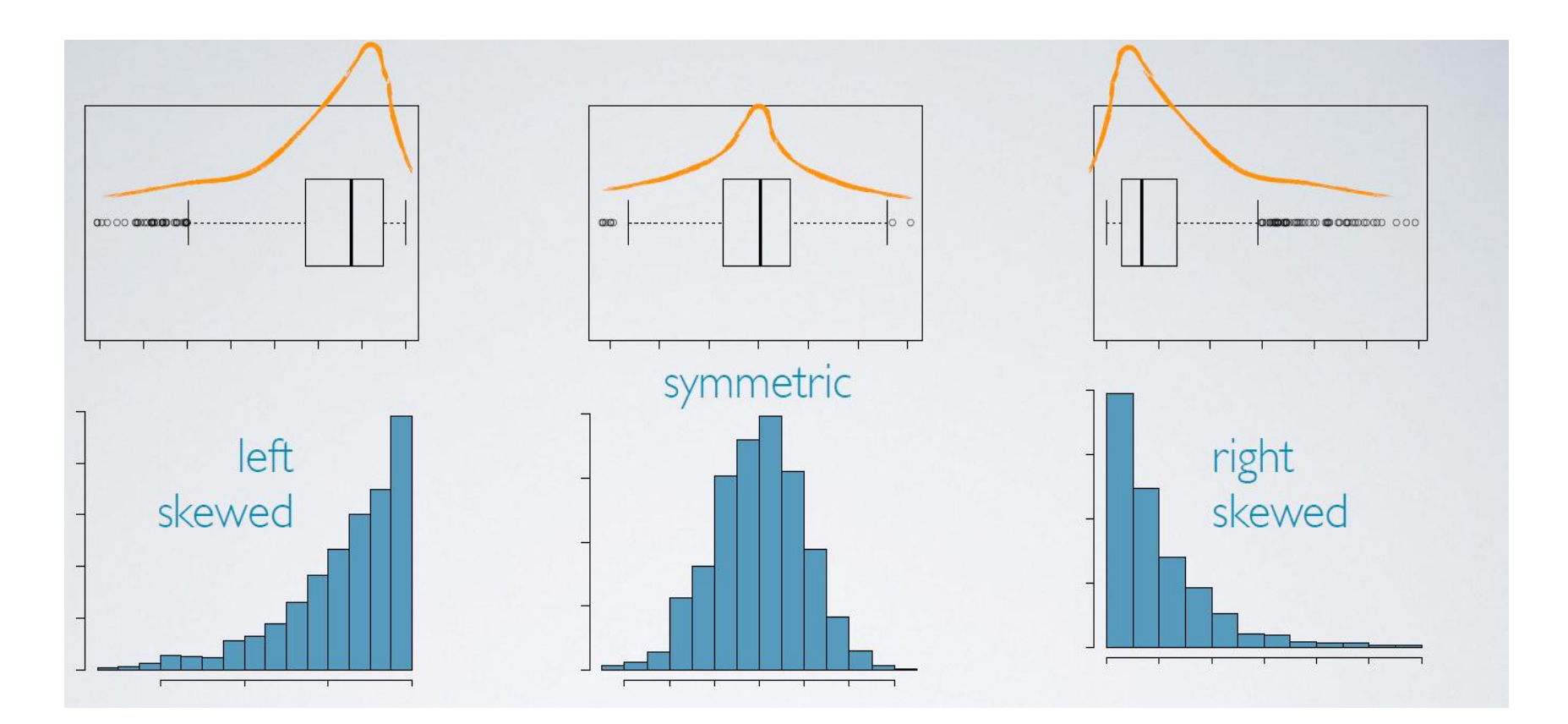

Prof. dr hab. Elżbieta Richter-Wąs 15/01/2018

### **Mapa gęstości**

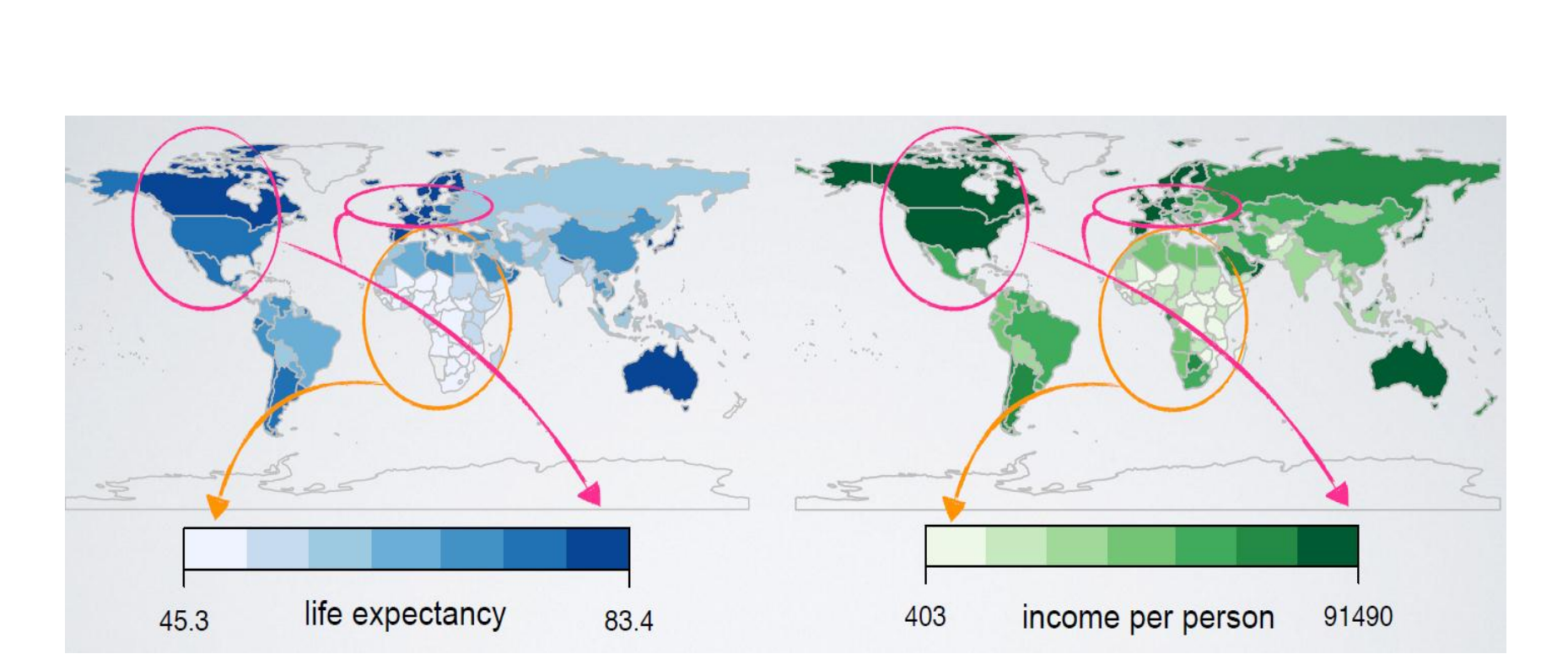

### **Kształt rozkładu**

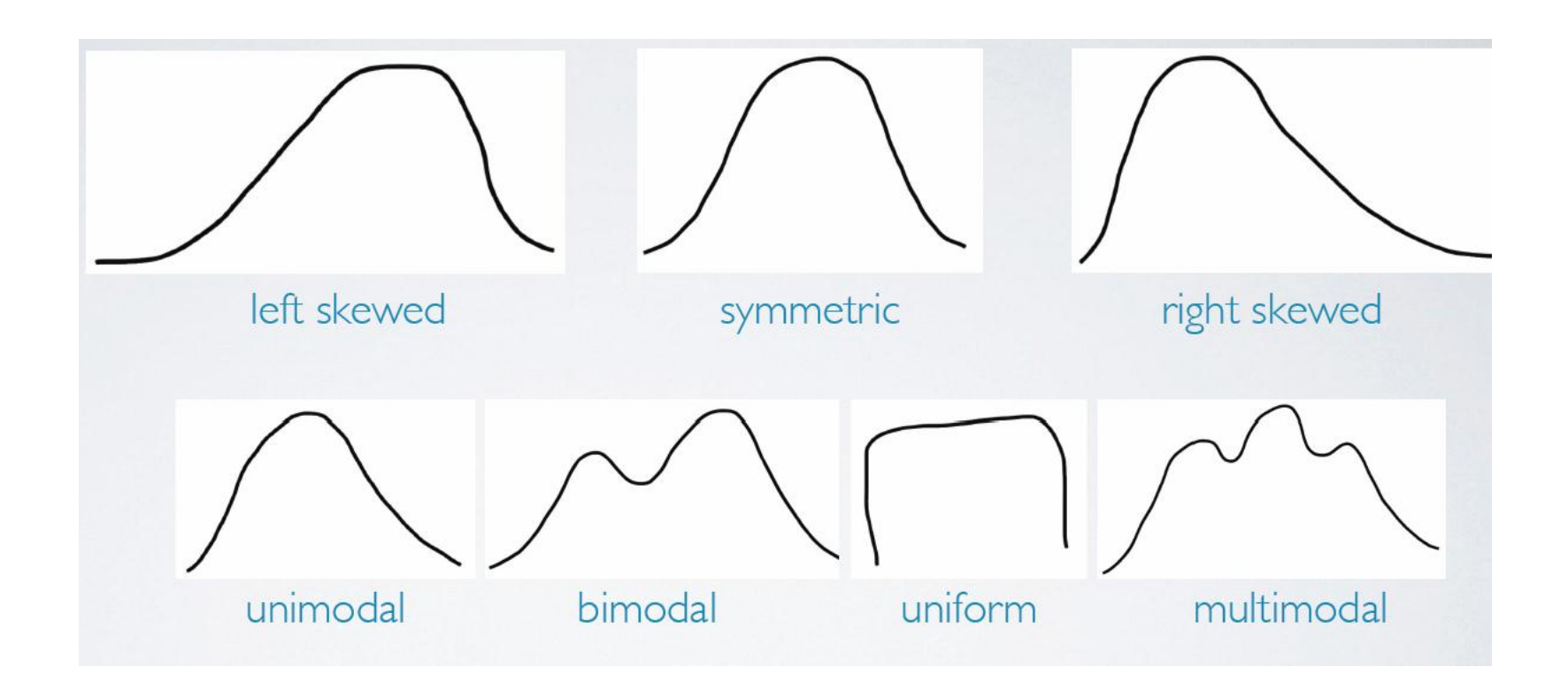

### **Jeden parameter: środek rozkładu**

#### □ <u>Mean</u>: średnia arytmetyczna

- $\overline{\mathbf{u}}$   $\overline{\mathbf{x}}$  srednia z próbki
- $\Box$   $\mu$  srednia całej populacji
- □ Mode: wartość o największym prawdopodobieństwie
- □ Mediana: środek rozkładu (poniżej znajduje się 50% przypadkow)

### **Przykład: wynik egzaminu 9-ciu studentów**

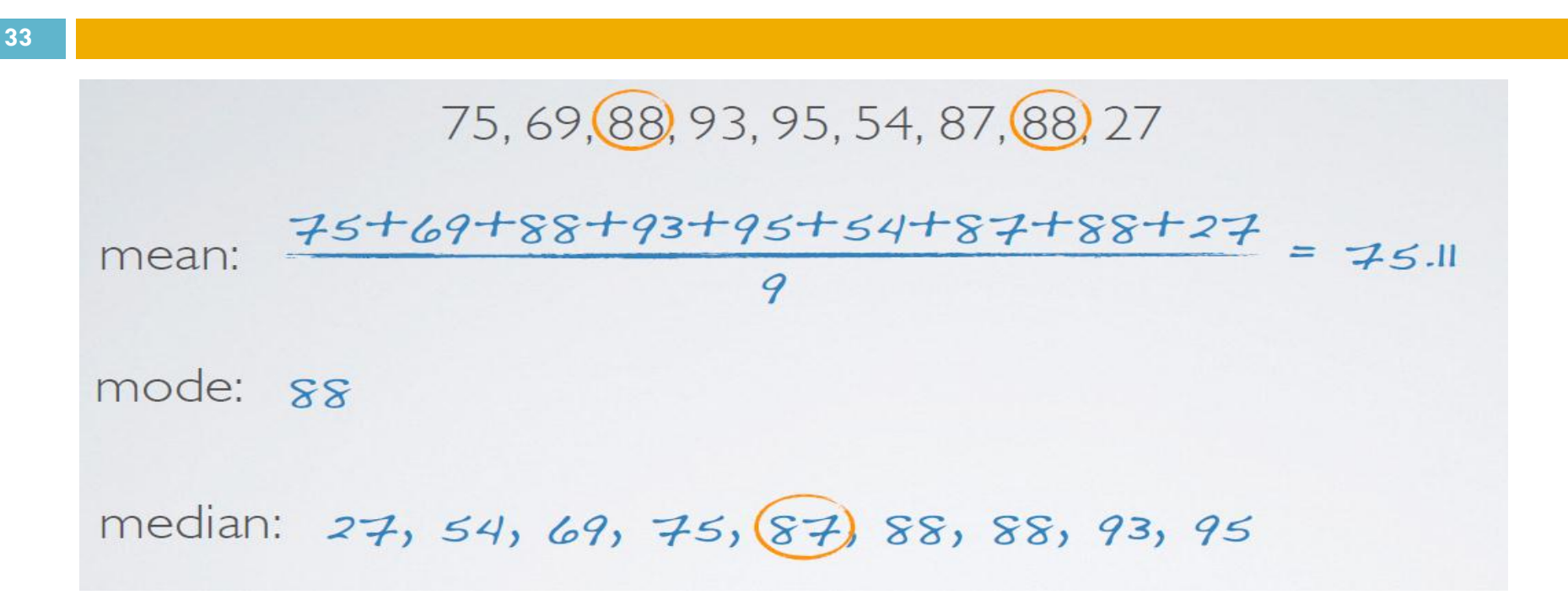

A gdyby było 10-ciu

### **Wracamy do tabelki**

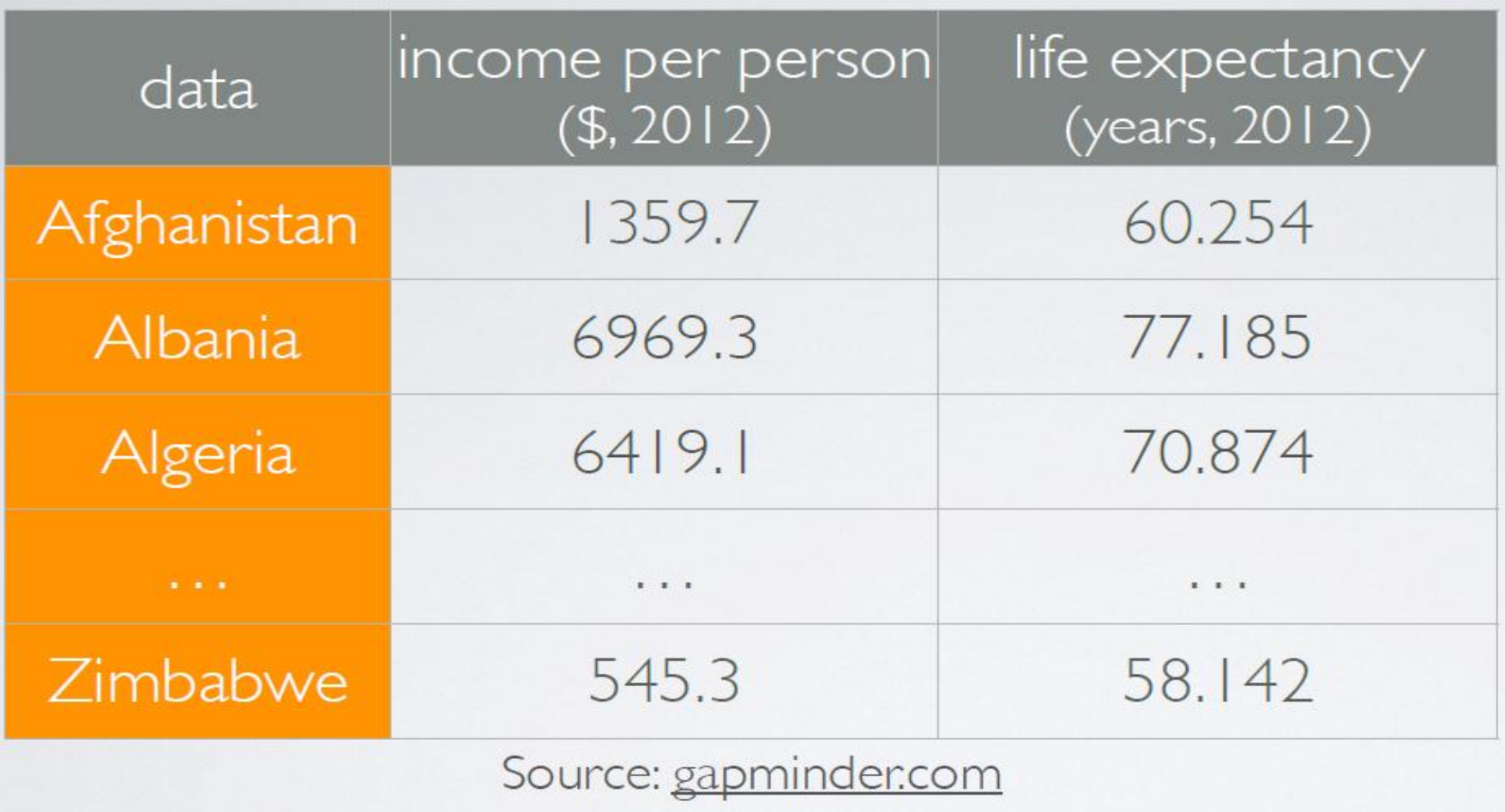

**35**

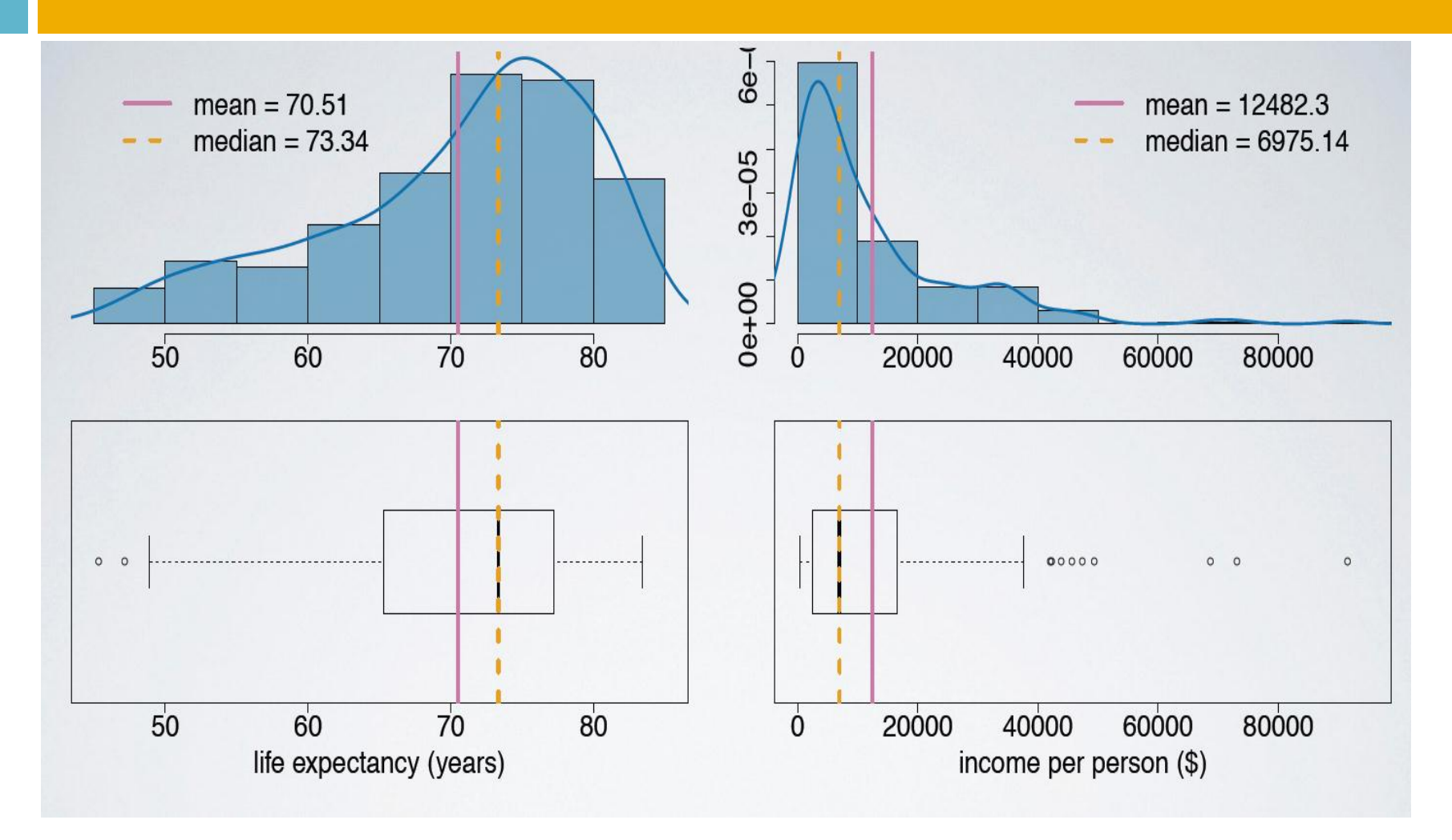

Prof. dr hab. Elżbieta Richter-Wąs 15/01/2018

### **Skrzywienie vs środek**

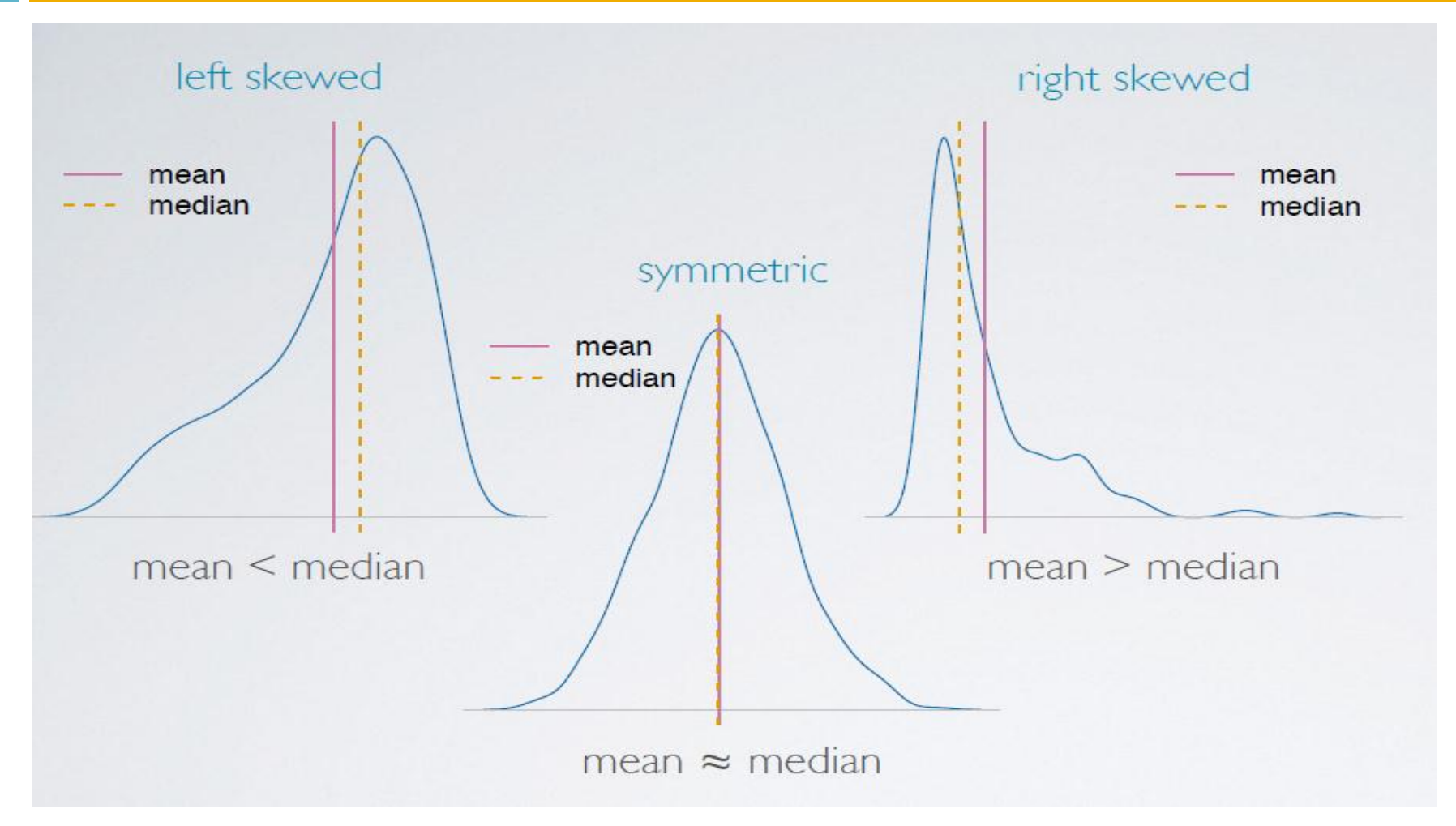

### **Wariancja**

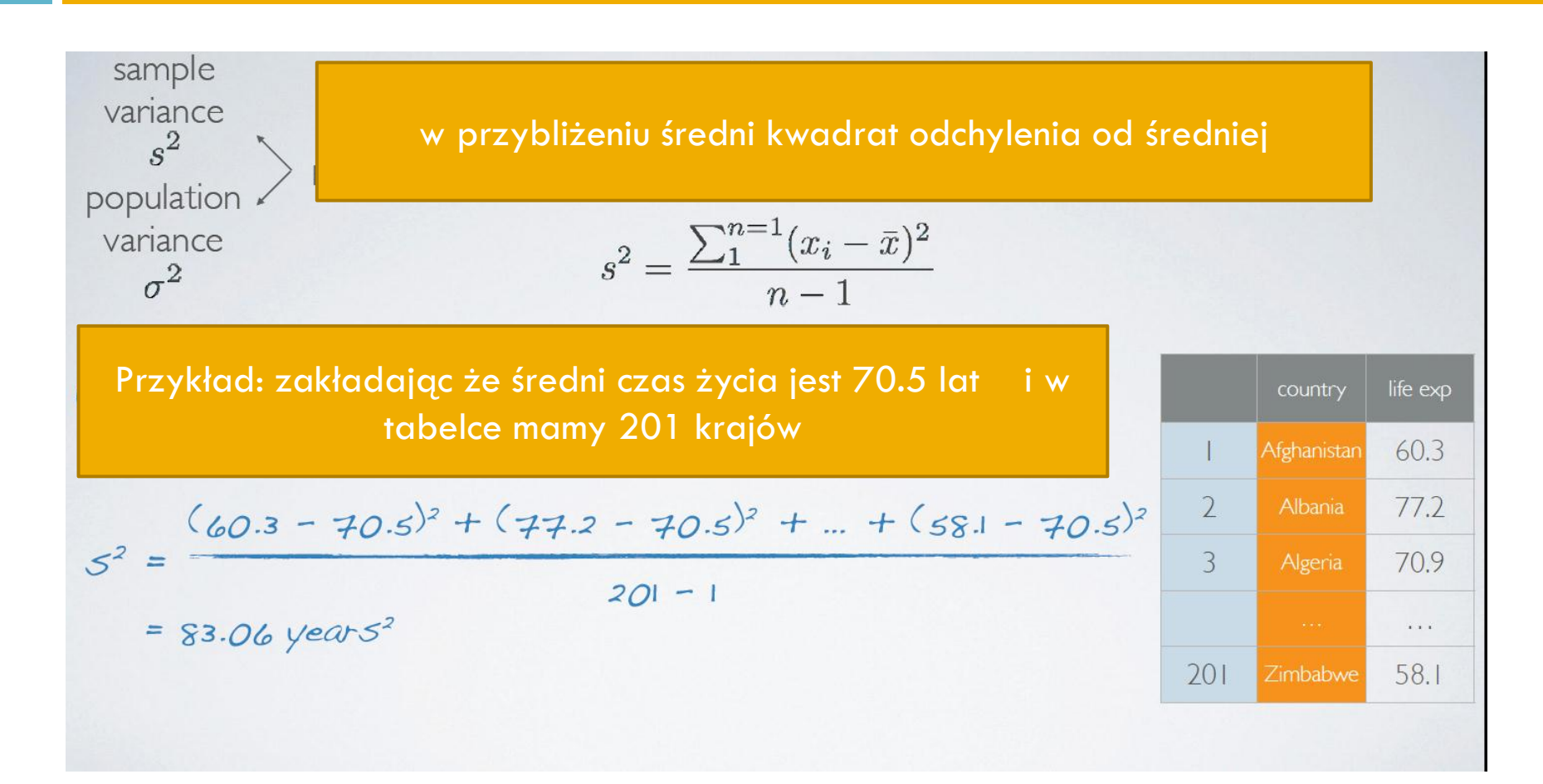

### **Wariancja**

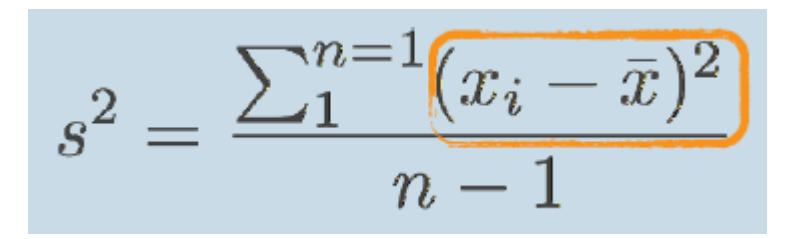

**38**

#### Dlaczego różnicę podnosimy do kwadratu?

Aby dodatnie i ujemne różnice nawzajem się nie znosiły

Aby zwiększyć wkład od dużych różnic bardziej niż od małych

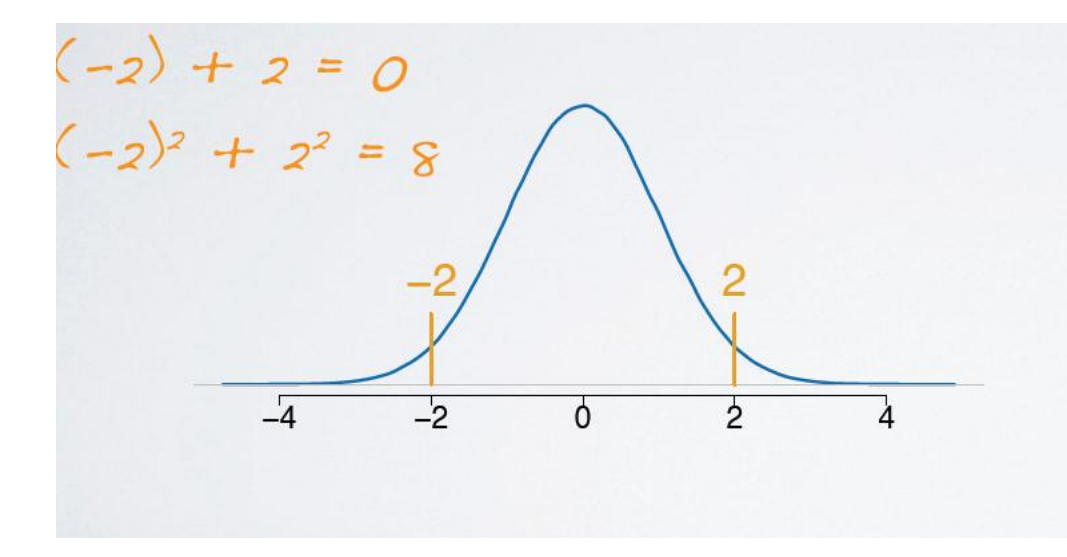

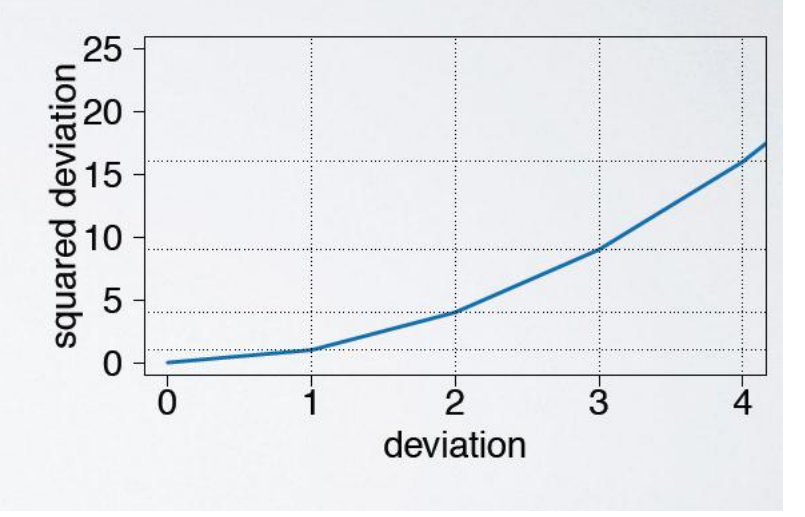

### **Odchylenie standardowe**

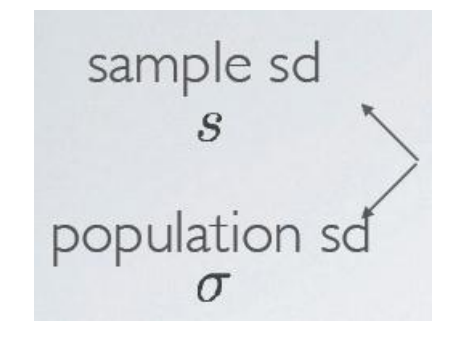

W przybliżeniu średnie odchylenie od wartości średniej i jest w tych samych jednostkach co dane

$$
s = \sqrt{s^2} = \sqrt{\frac{\sum_{1}^{n=1} (x_i - \bar{x})^2}{n-1}}
$$
 *square root of the variance*

**40**

Który z zestawów ma większą różnorodność kolorów

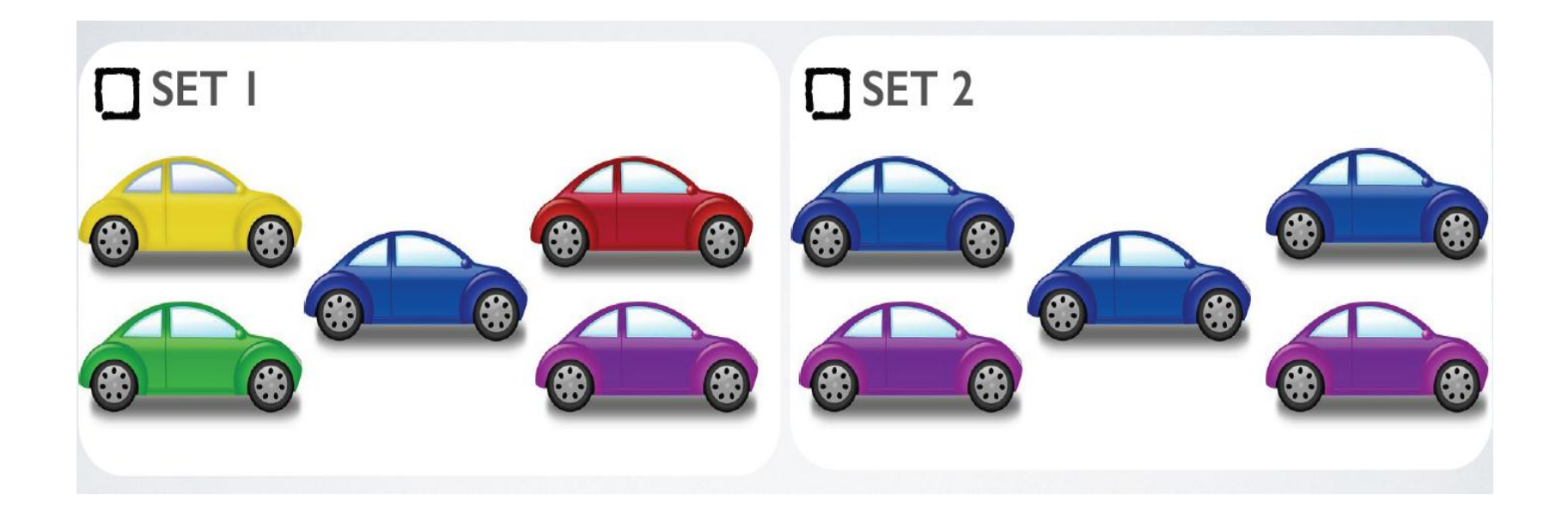

**41**

Który z zestawów ma większą różnorodność kolorów

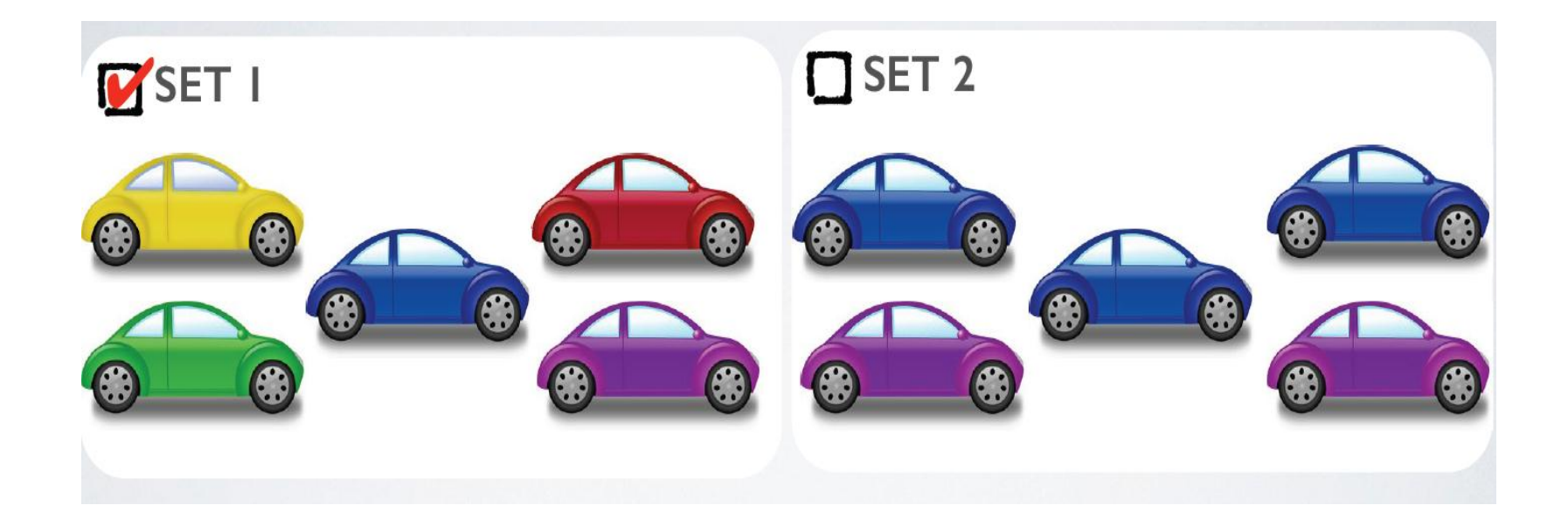

**42**

#### Który z zestawów ma większą zmienność zużycia benzyny?

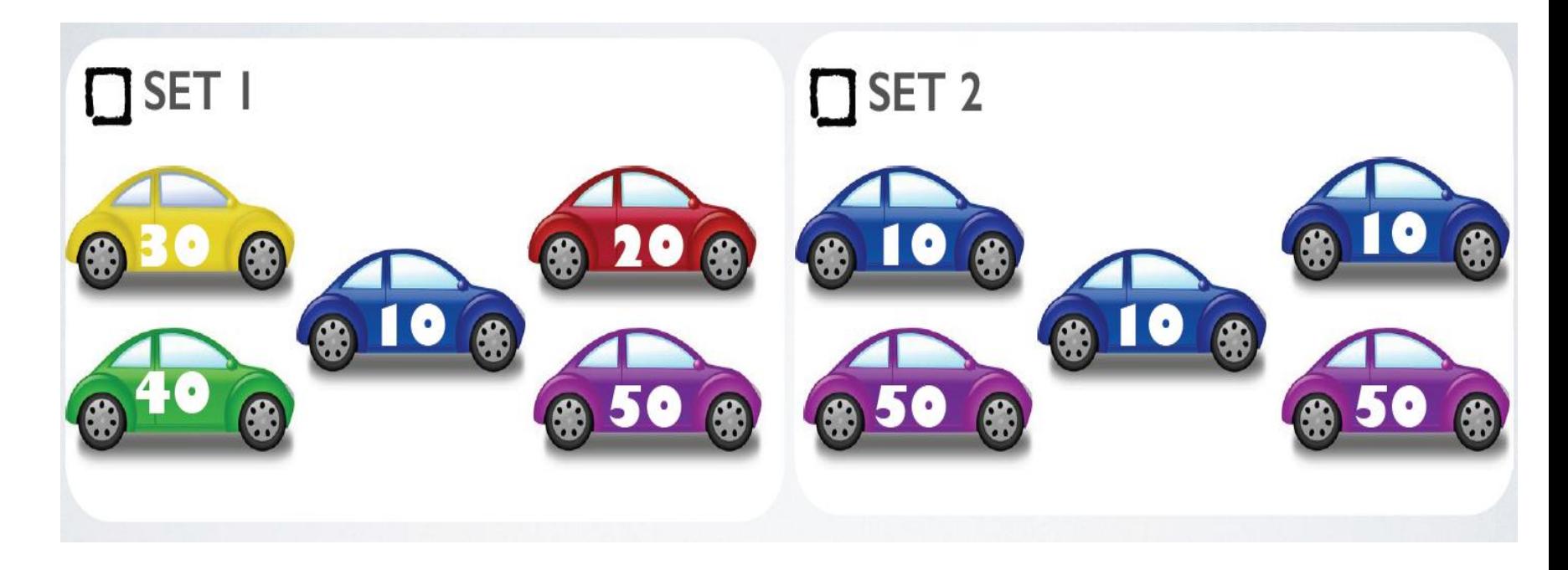

**43**

Który z zestawów ma większą zmienność zużycia benzyny? (zmienność = rozrzut)

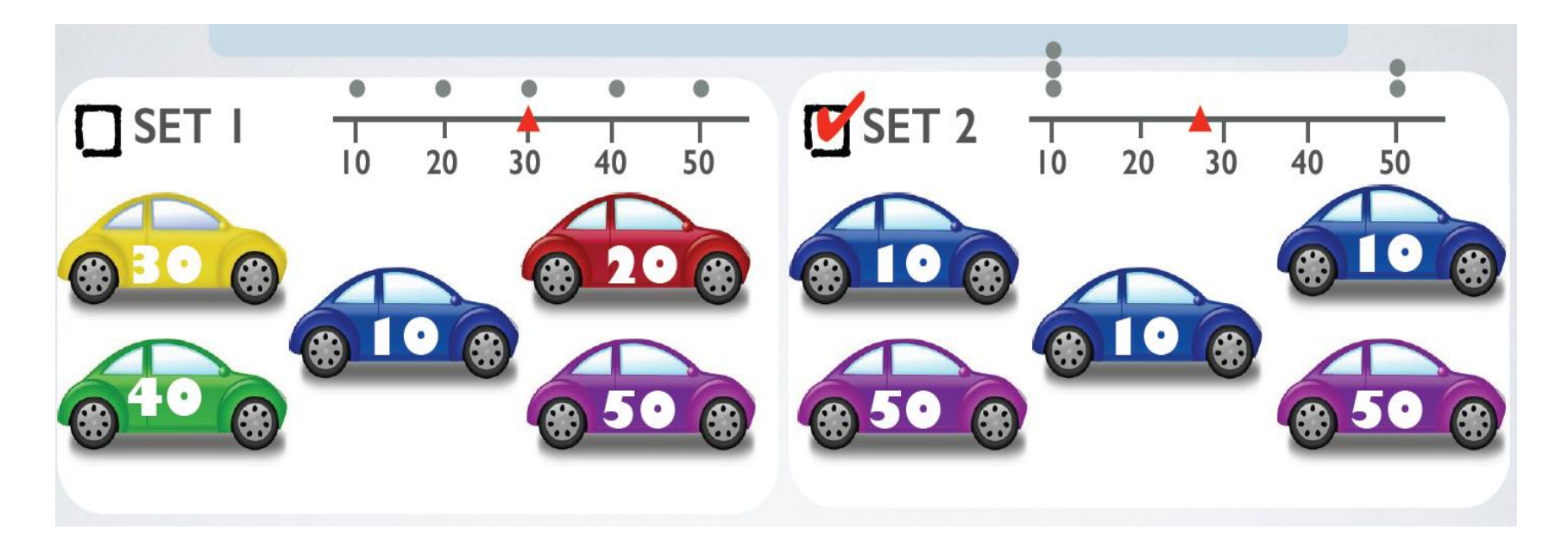

#### **Zakres międzykwartylowy (interquartile range)**

**44**

 Zakres w którym mieści się 50% danych, dystans od pierwszej (25%) do trzeciej (75%) kwartyli

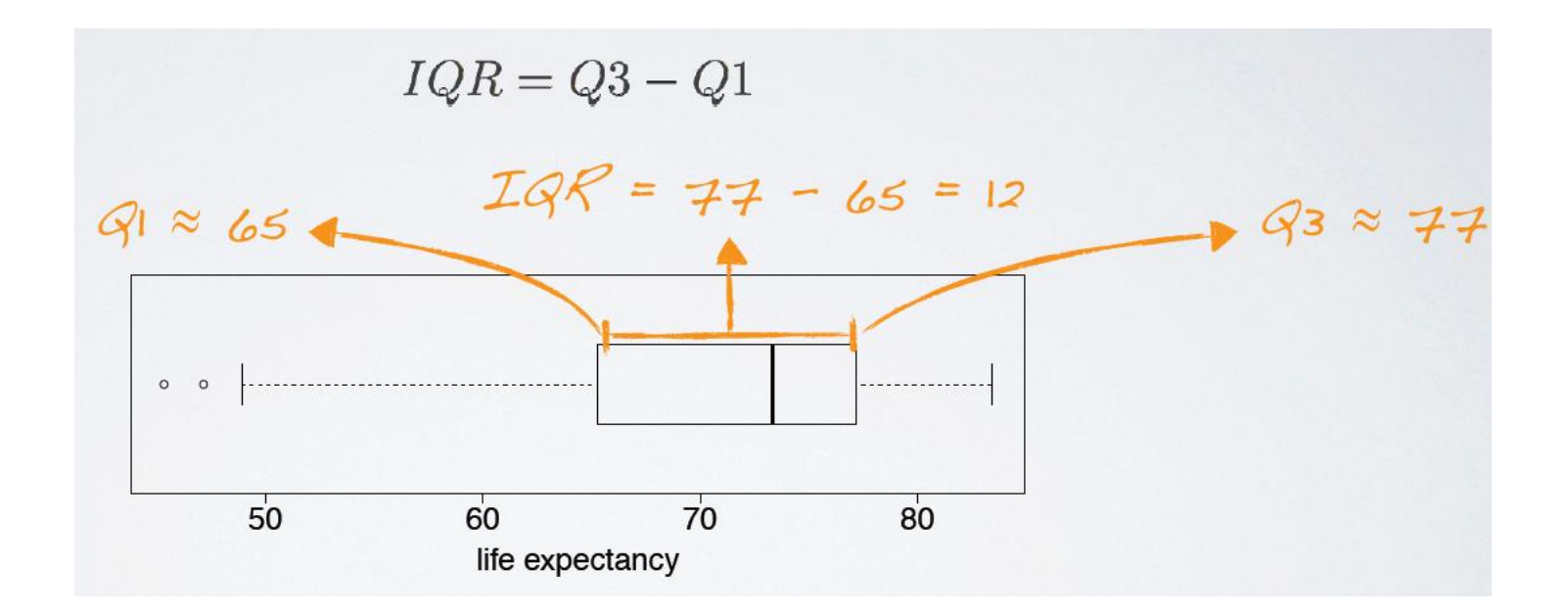

### "Odporna" statystyka

- Czyli taka aby ekstremalne wartości miały mały wpływ na parametry populacji
- Przykład:

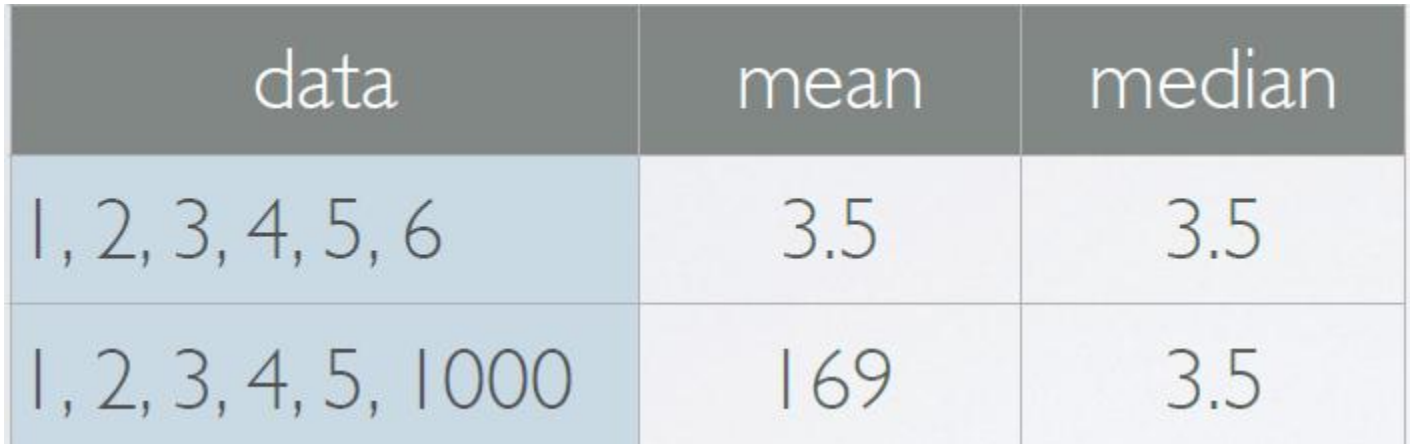

### **"Odporna" statystyka**

**46**

 Czyli taka aby ekstremalne wartości miały mały wpływ na wartość badaną

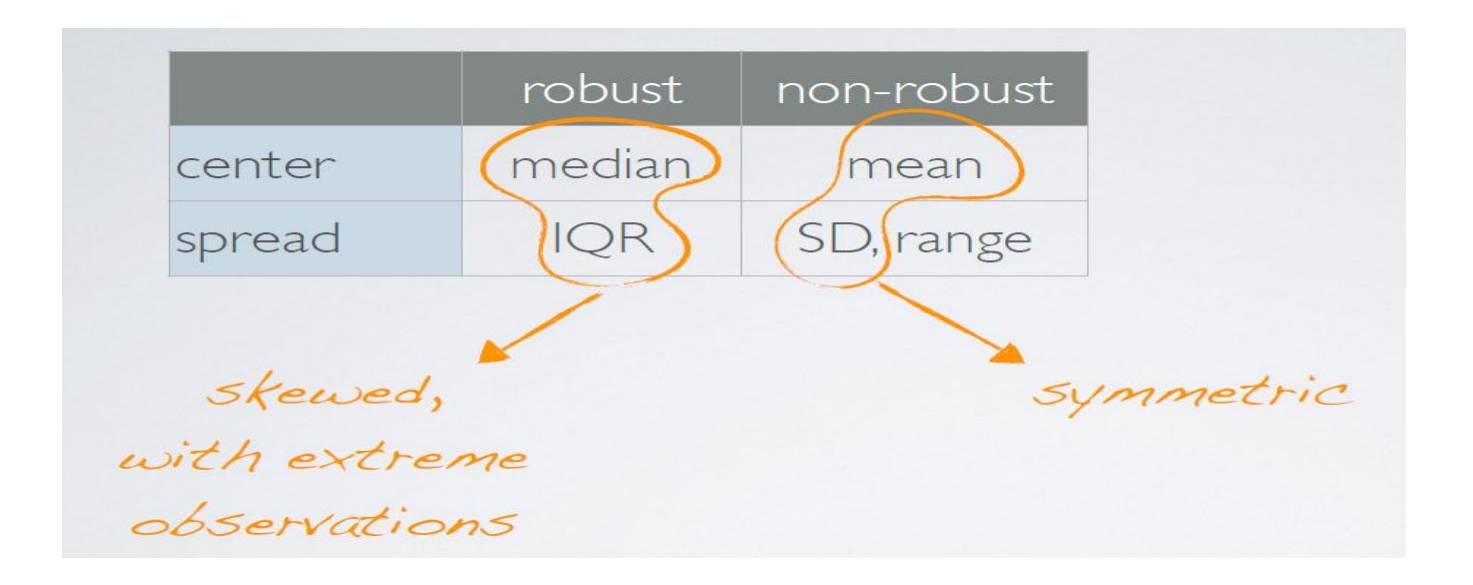

### **Transformacja danych**

- $\square$  To jest operacja na danych przy pomocy jakiejś funkcji, np. logarytm
- Jeżeli rozkład w danych jest bardzo przekrzywiony (ma długi ogon) używamy transformacji aby go było łatwiej modelować
- $\Box$  Inne przykłady:
	- Zobaczyć dane w innej reprezentacji
	- Zredukować skrzywienia rozkładu
	- Wyprostować zależność na scatter plocie

## **Transformacja przy pomocy log<sup>e</sup>**

**48**

Naturalny log czyli przy podstawie e. Wygodny jeżeli dane sklastrowane koło zera.

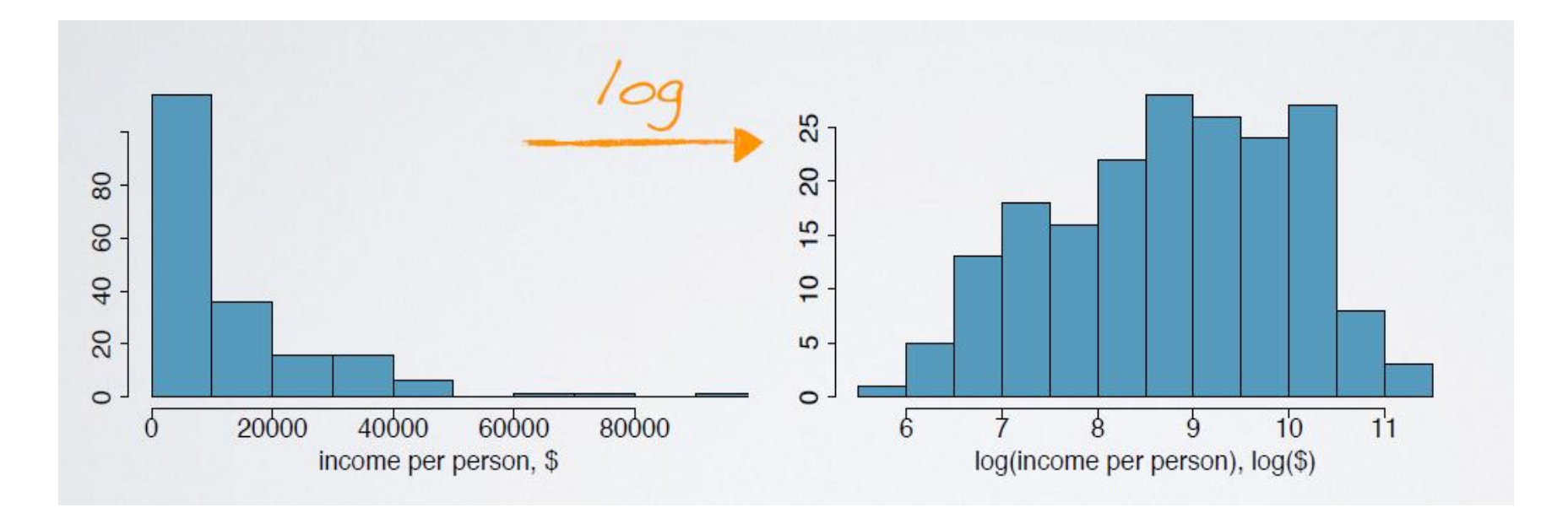

### **Przekształcenie przy pomocy logarytmu**

**49**

Po przekształceniu zależność pomiędzy zmiennymi bardziej liniowa, łatwiejsza do modelowania.

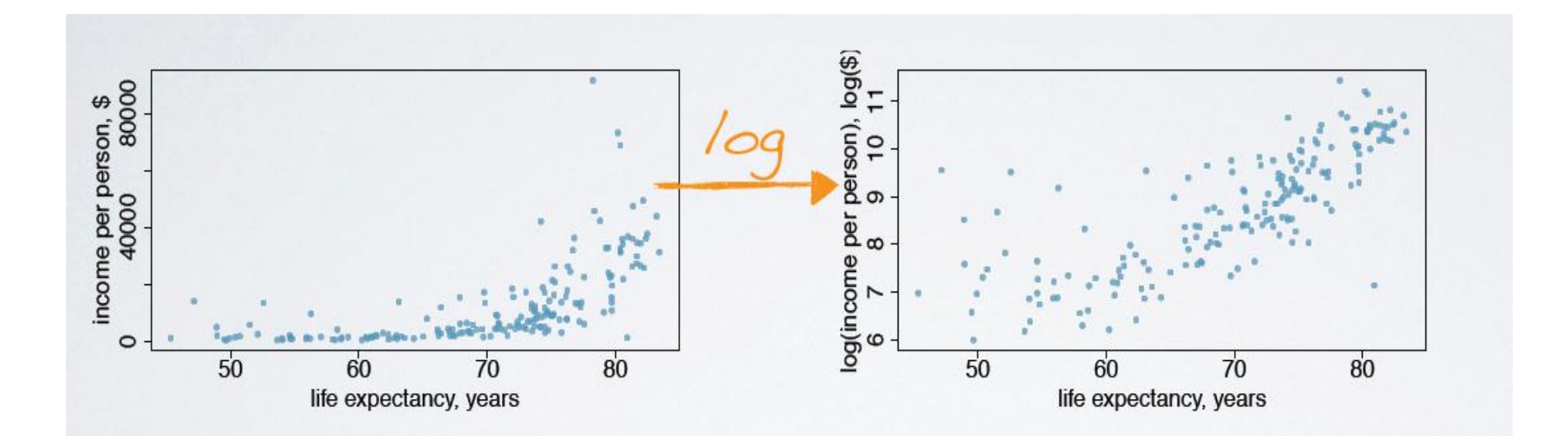

### **Inne transformacje**

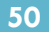

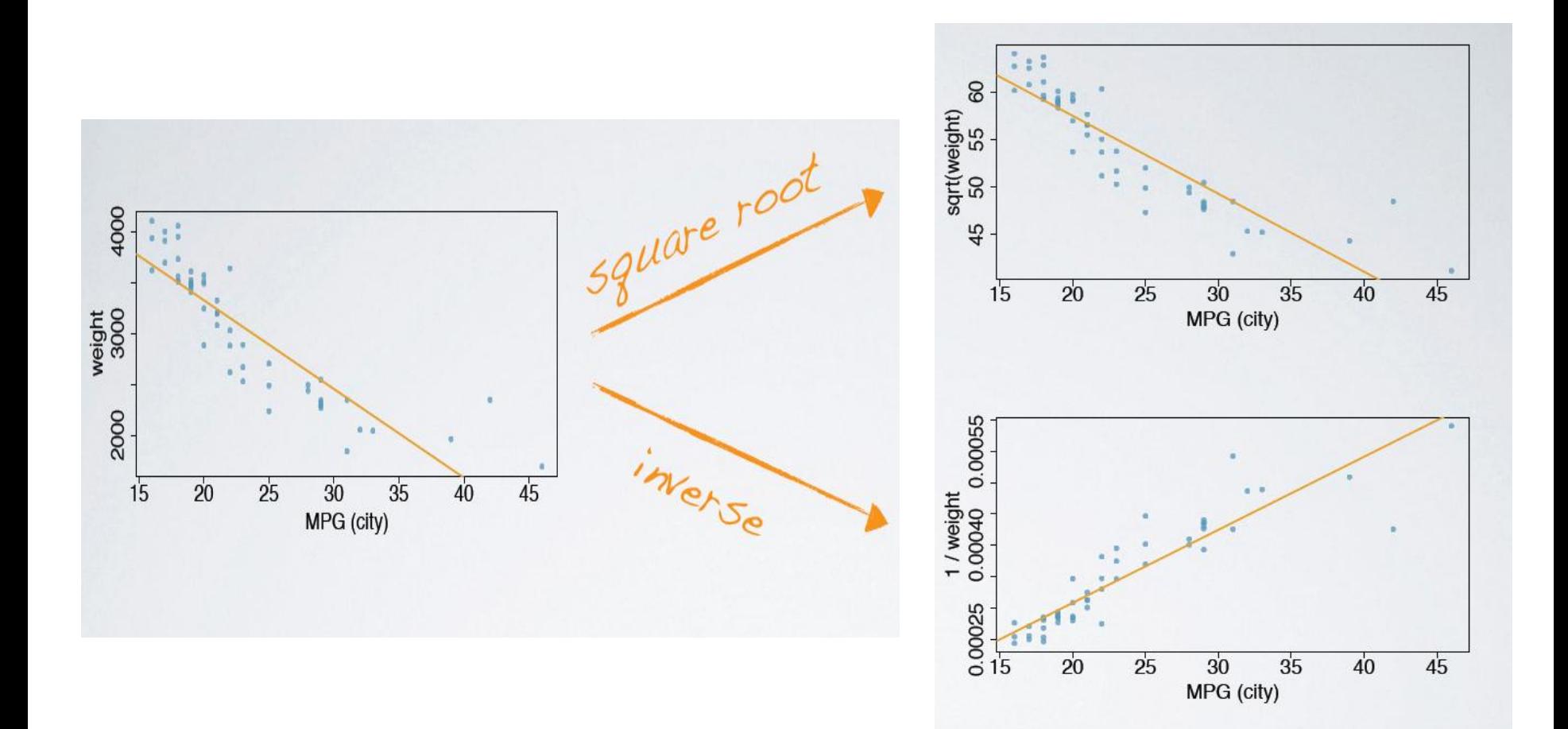

### **Zmienne opisowe**

**51**

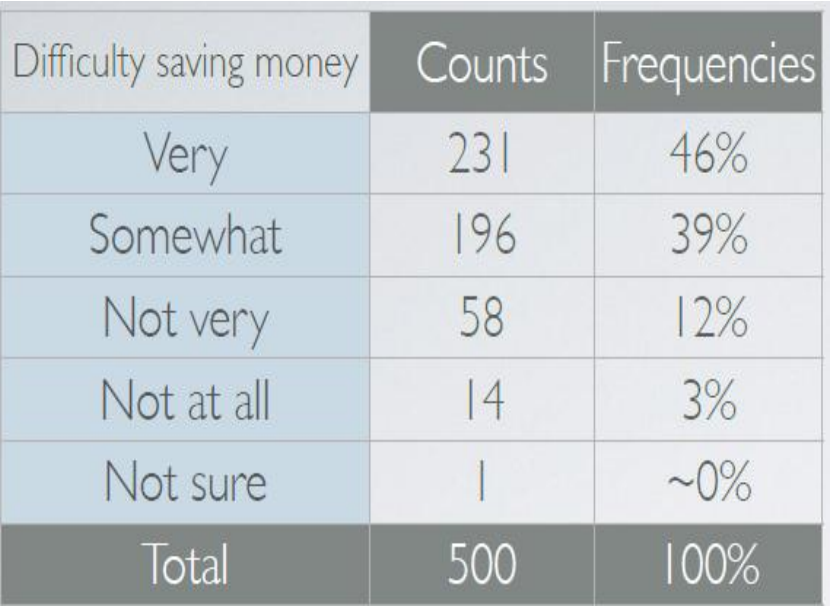

#### Tabela Wykres słupkowy (bar plot)

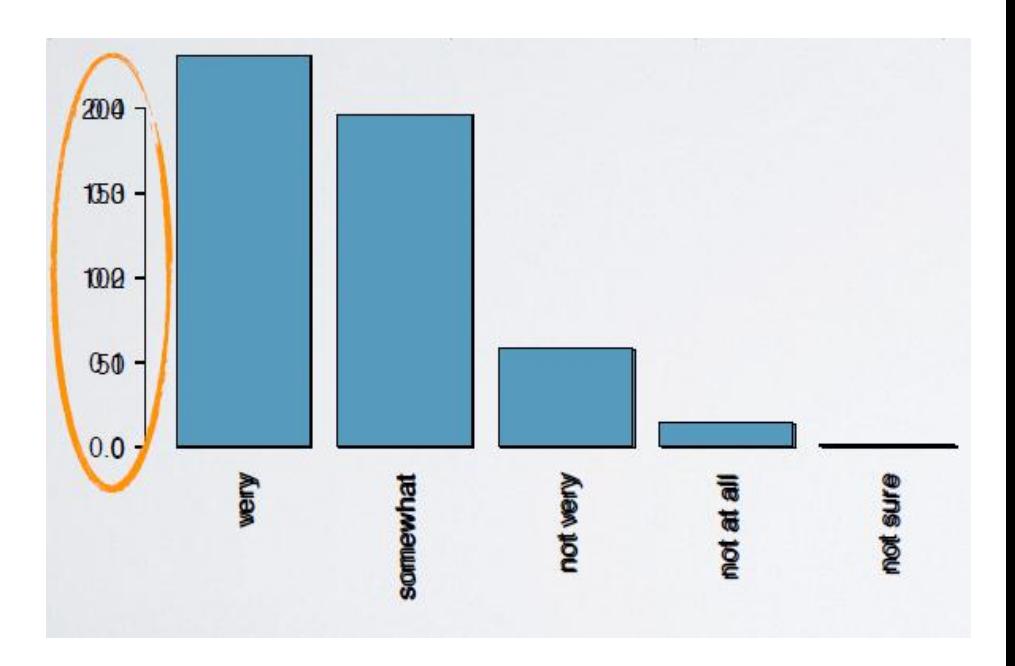

### **Wykres słupkowy a histogram**

**52**

Wykres słupkowy używamy do wizualizacji zmiennych opisowych Kolejność słupków może być zmieniana

200 150 100 50  $\mathbf{0}$ not very not at all very somewhat not sure

Histogram używamy do wizualizacji zmiennych numerycznych oś-x jest zmienna numeryczna, ustalona kolejność binów

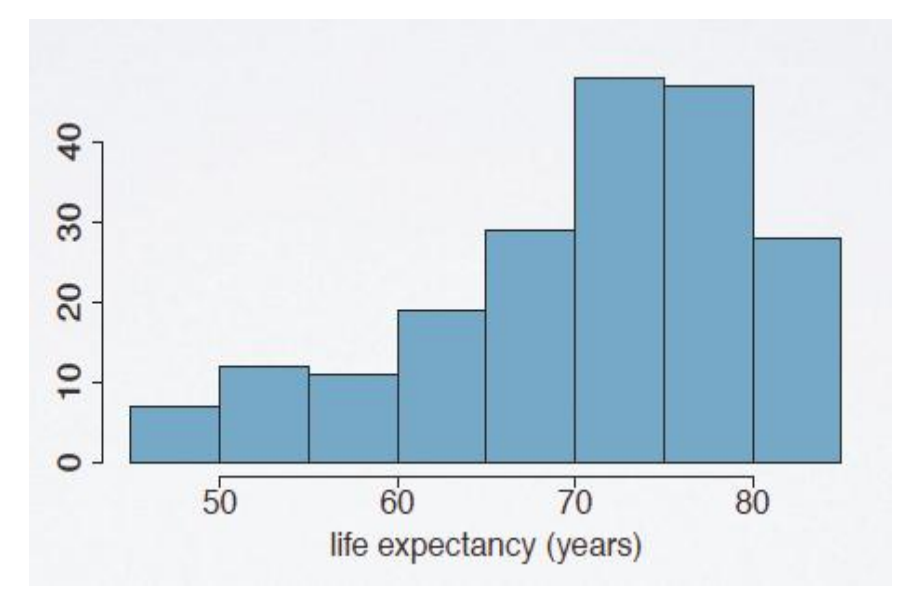

# **Wykres kołowy (pie chart)**

**53**

#### Raczej bezużyteczny do analizy ilościowej ale wygodny do ilustracjiп

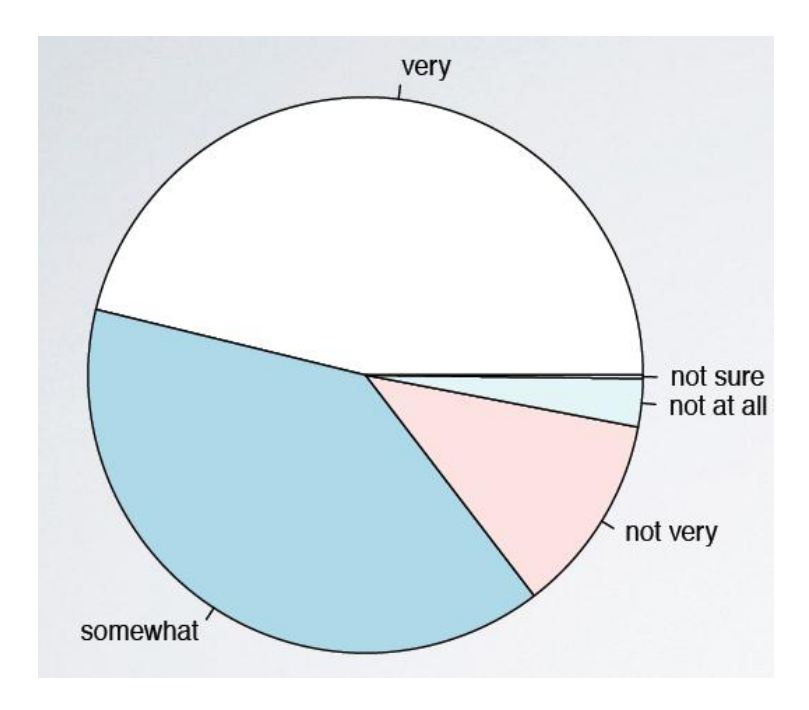

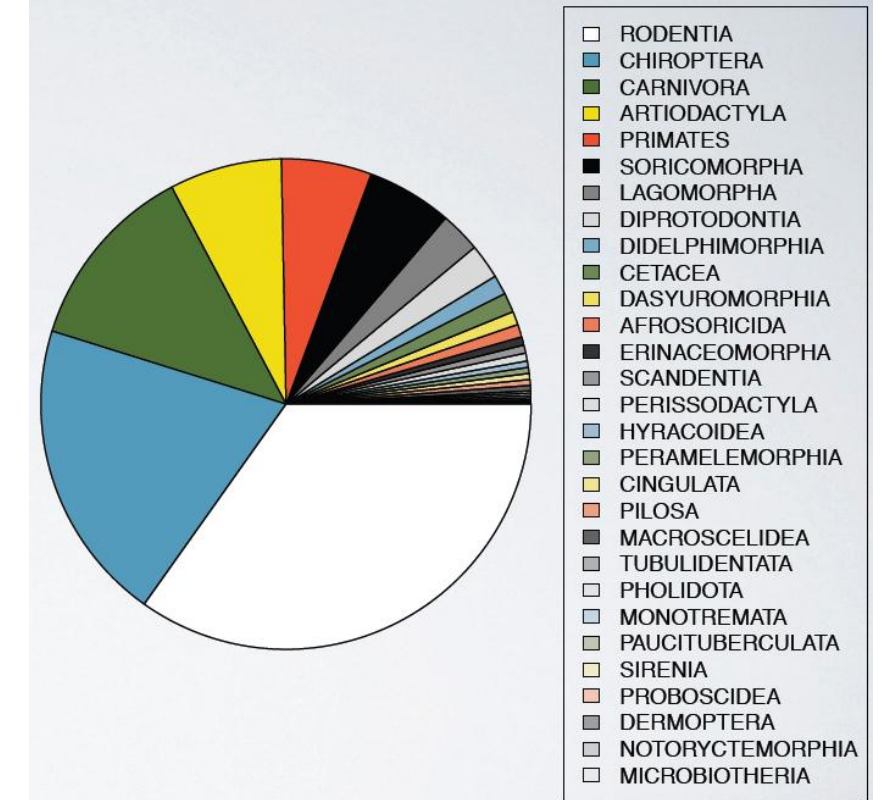

### **Segmentowany wykres słupkowy**

 Wygodny aby wizualizować względne częstości i je ze sobą porównywać

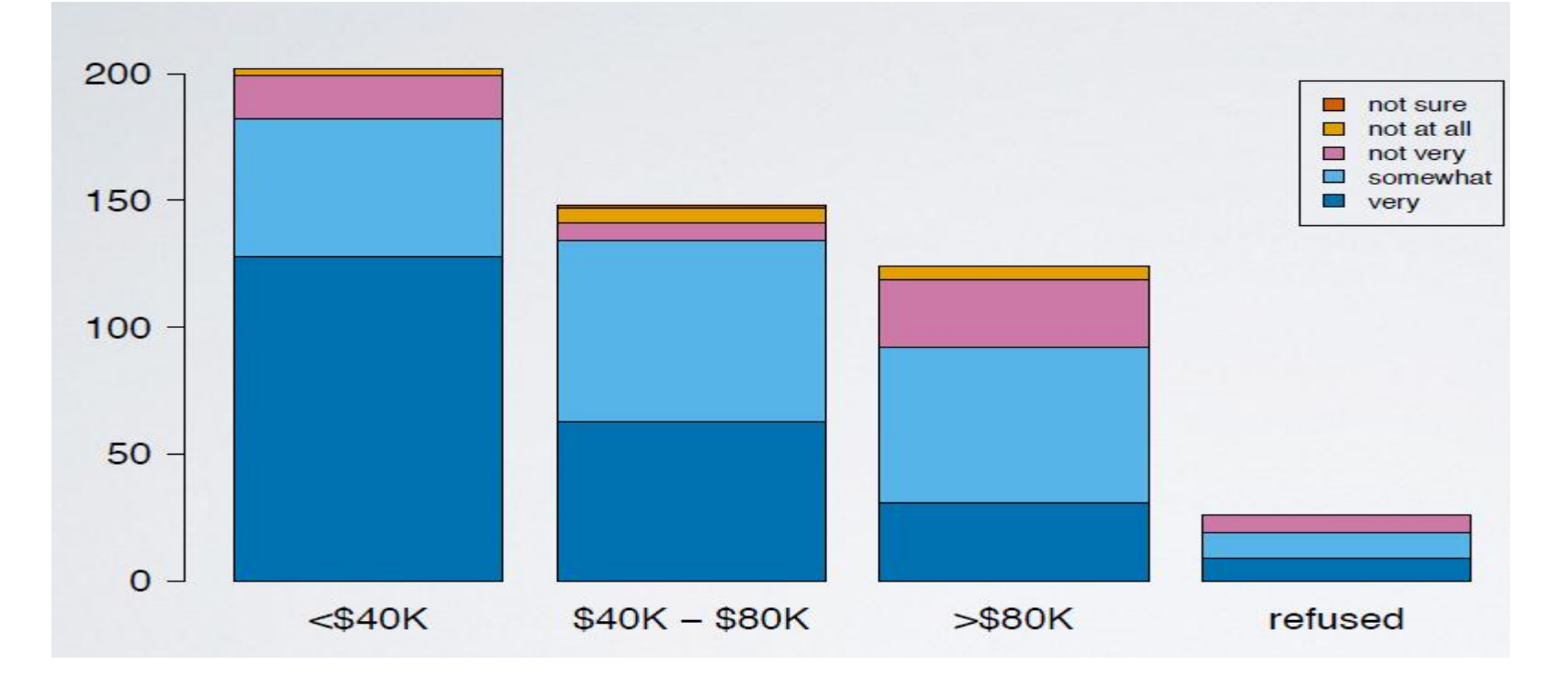

### **Wykres słupkowy względnej częstości**

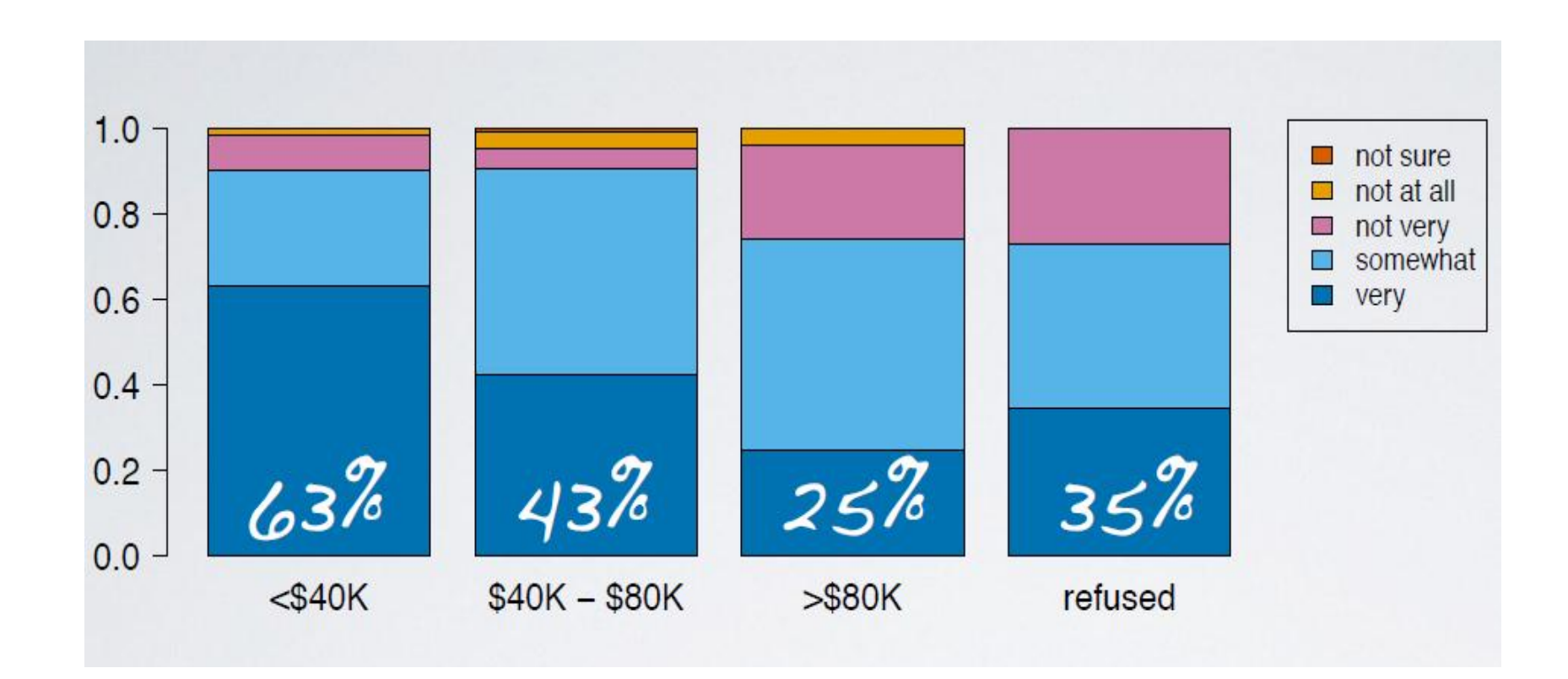

### **Wykres mozaikowy**

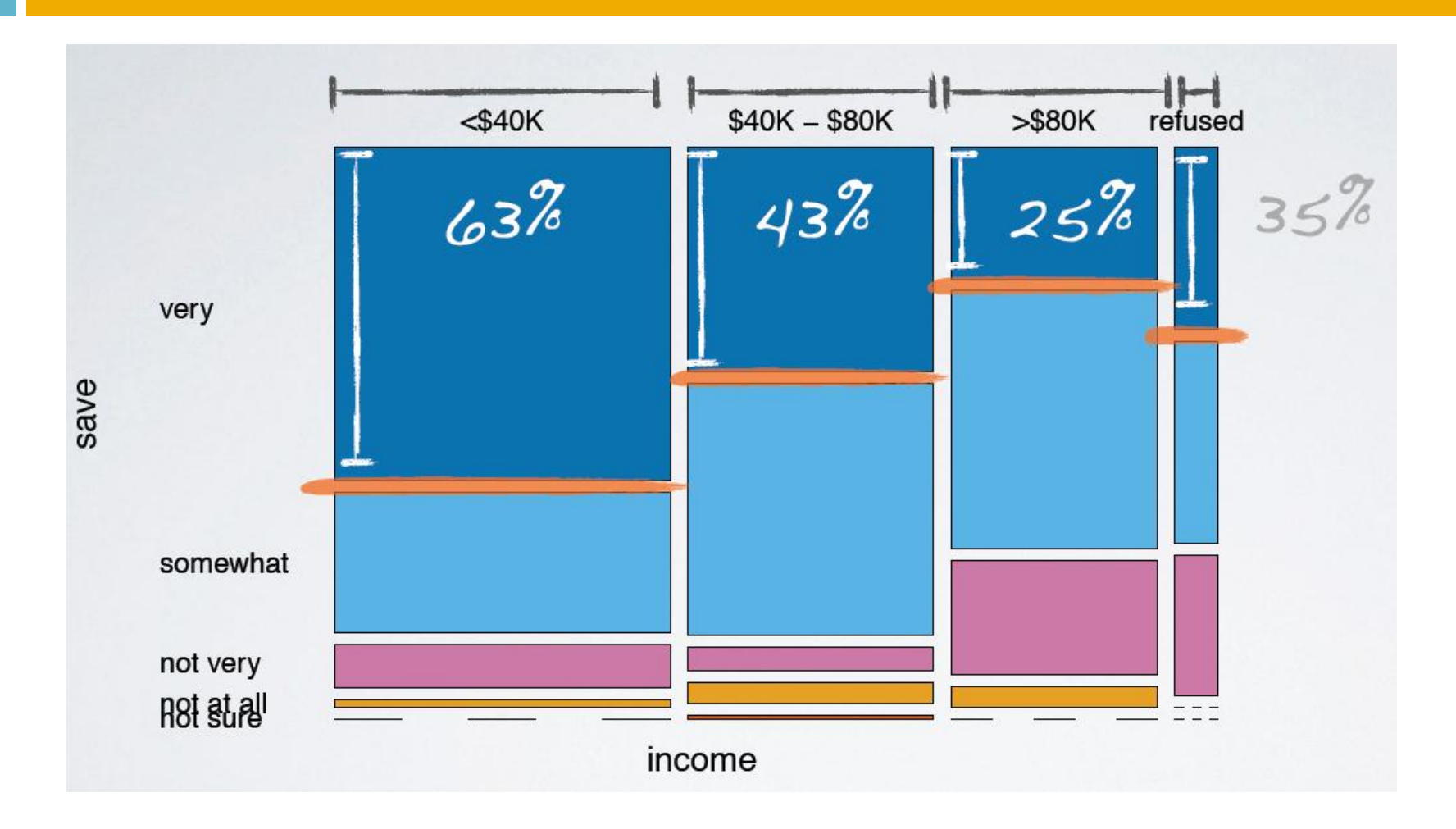

### **Kilka wykresów pudełkowych**

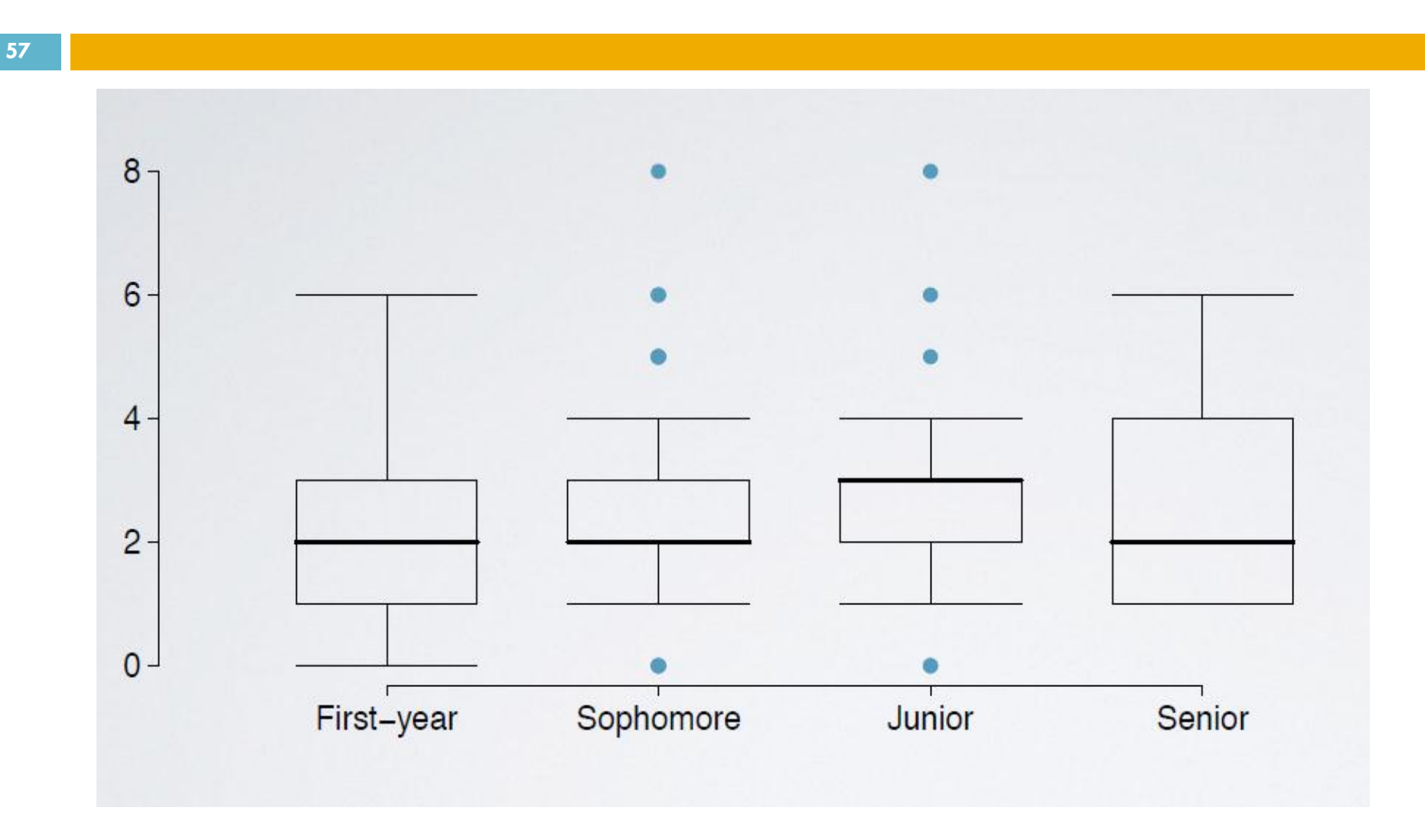

### Wnioskowanie statystyczne: przykład

- Przykład: Badanie hipotezy o dyskryminacji kobiet
	- 48 mężczyzn-kierowników analizowało <u>te same akta</u> personalne aby podjąć decyzję o promocji
	- Akta były identyczne, różna była tylko zaznaczona płeć
	- Losowo rozdzielono akta pomiędzy kierowników
	- 35/48 akt uzyskało promocje

#### ■ Czy kobiety były dyskryminowane?

### Dane

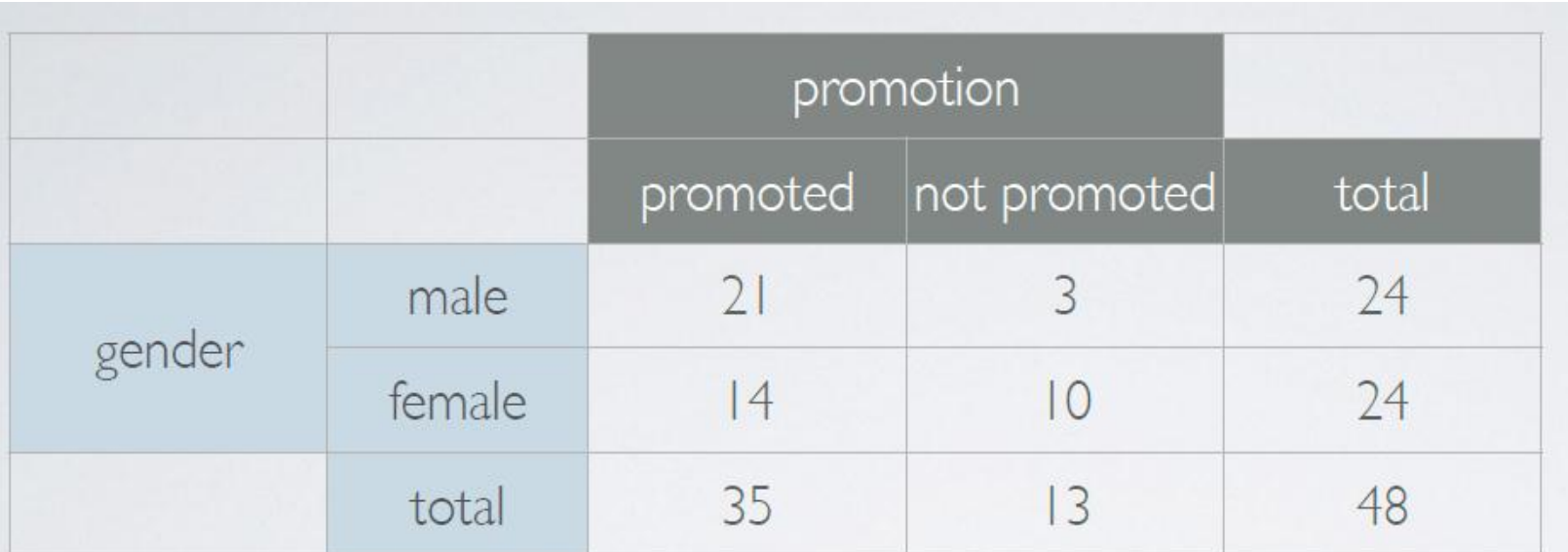

\n
$$
\% of males promoted = \frac{21}{24} \approx \frac{88}{6}
$$
\n

\n\n $\% of females promoted = \frac{14}{24} \approx 58\%$ \n

*Różnica w proporcji: 88% - 58% = 30%*

Prof. dr hab. Elżbieta Richter-Wąs 15/01/2018

### Dwa możliwe wnioski

- $\Box$  Hipoteza O" (null hypothesis).
	- Dyskryminacja nie występuje, wynik jest losową fluktuacją
- $\Box$  Hipoteza A" (alternative hypothesis)
	- **Tak kobiety były dyskryminowane, wynik jest** statystycznie znaczący
- Test statystyczny: może stwierdzić że nie ma podstaw aby wyeliminować  $H_0$  lub stwierdzić że są podstawy i przyjąć H<sub>A</sub>

### Jak testujemy hipotezę

- Startujemy z H<sub>0</sub> przyjmując że reprezentuje "status quo"
- $\Box$  Formułujemy hipotezę H<sub>A</sub> w postaci pytania na które chcemy odpowiedzieć
- $\Box$  Przeprowadzamy test, zakładając że H $_0$  jest prawdziwe, albo przy pomocy symulacji albo rozważań teoretycznych
	- Jeżeli przeprowadzona symulacja nie daje przekonywującej ewidencji na H<sub>A</sub>, przyjmujemy że odpowiedź jest H<sub>0</sub>
	- $\blacksquare$  Jeżeli daje, odrzucamy  ${\sf H}_0$  i przyjmujemy że odpowiedź jest  $H_A$

### Symulacja: weźmy talię kart

- $\Box$ ,,twarze" reprezentują nie-promowanych, "liczby"
	- reprezentują promowanych
	- **Odrzucamy jokery**
	- $\Box$  Odrzucamy 3 Asy zostaje 13 "twarzy" (A, K, D, W)
	- $\blacksquare$  Odrzucamy 1 kartę z liczbą zostaje 35 "liczb"

### Przygotowujemy symulację

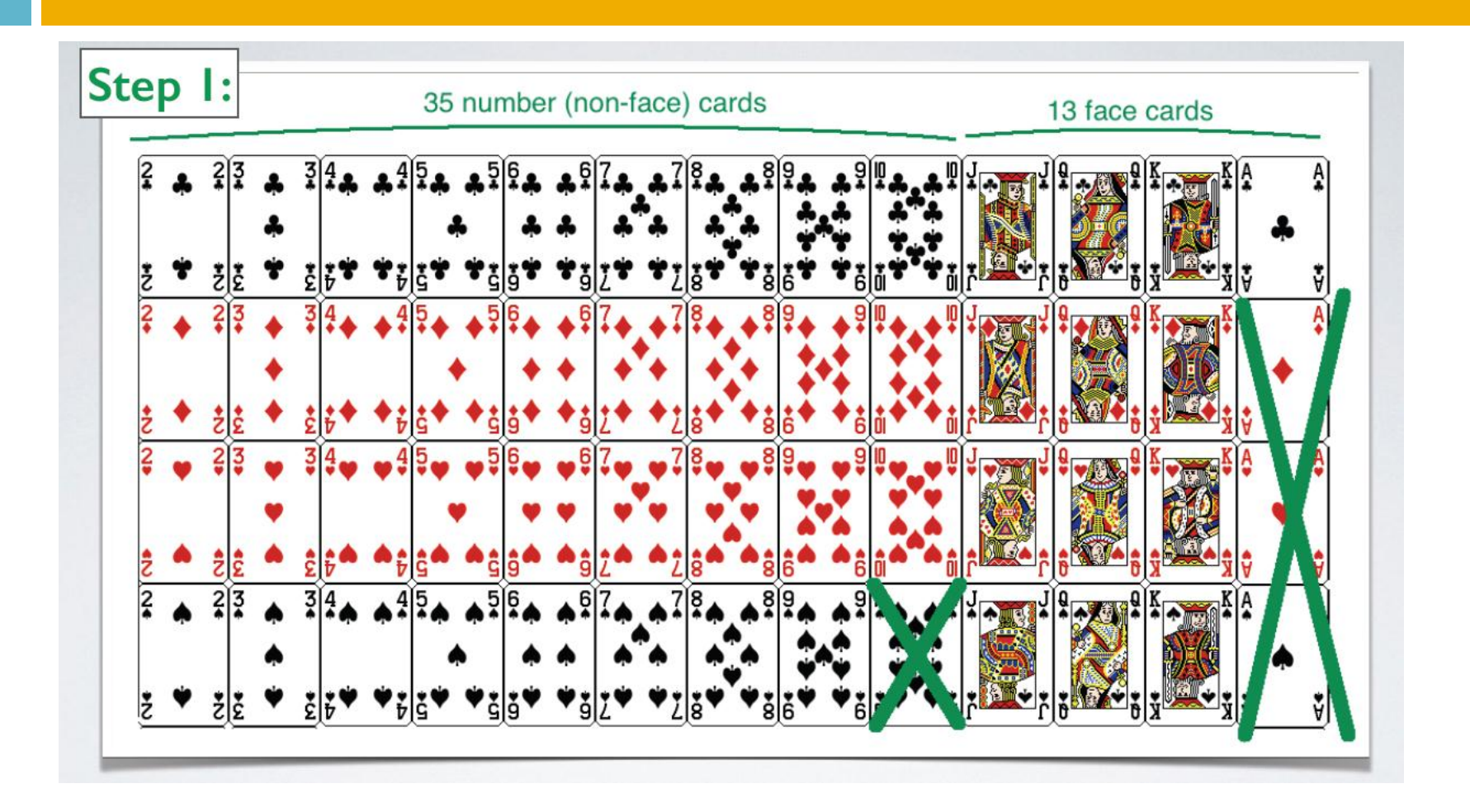

### Kolejne kroki

#### 1) Tasujemy karty

- 2) Dzielimy na dwie grupy (losowo) reprezentujące "mężczyzn" i "kobiety"
- 3) Liczymy ilość, "liczbowych kart" w każdej grupie, reprezentuje to promocje
- 4) Liczmy proporcje promocji w każdej grupie, zapisujemy wynik różnicy w proporcji
- 5) Powtarzamy  $(1) (4)$  wielokrotnie

### Tasujemy, dzielimy na grupy

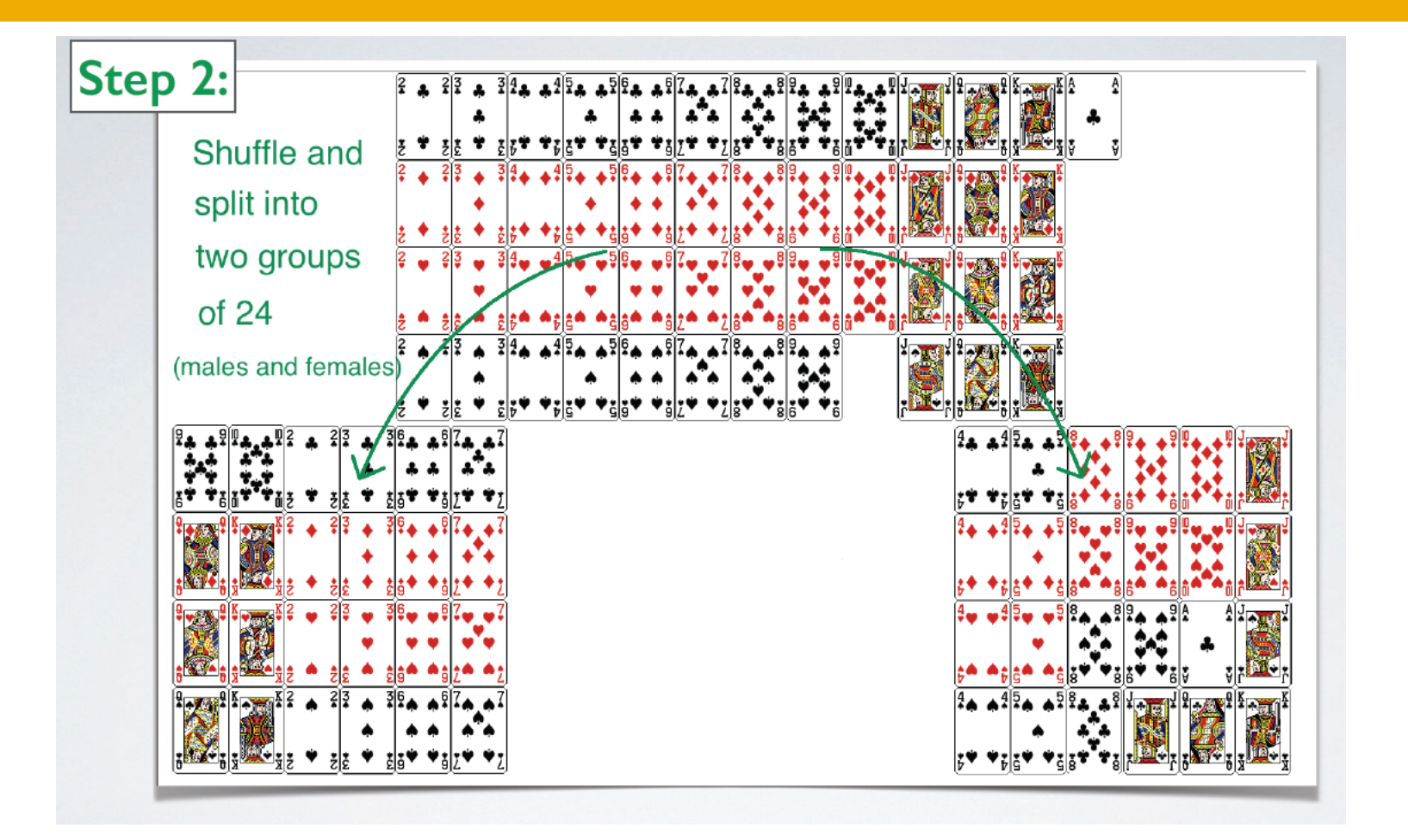

### Liczymy proporcje promocji w każdej grupie

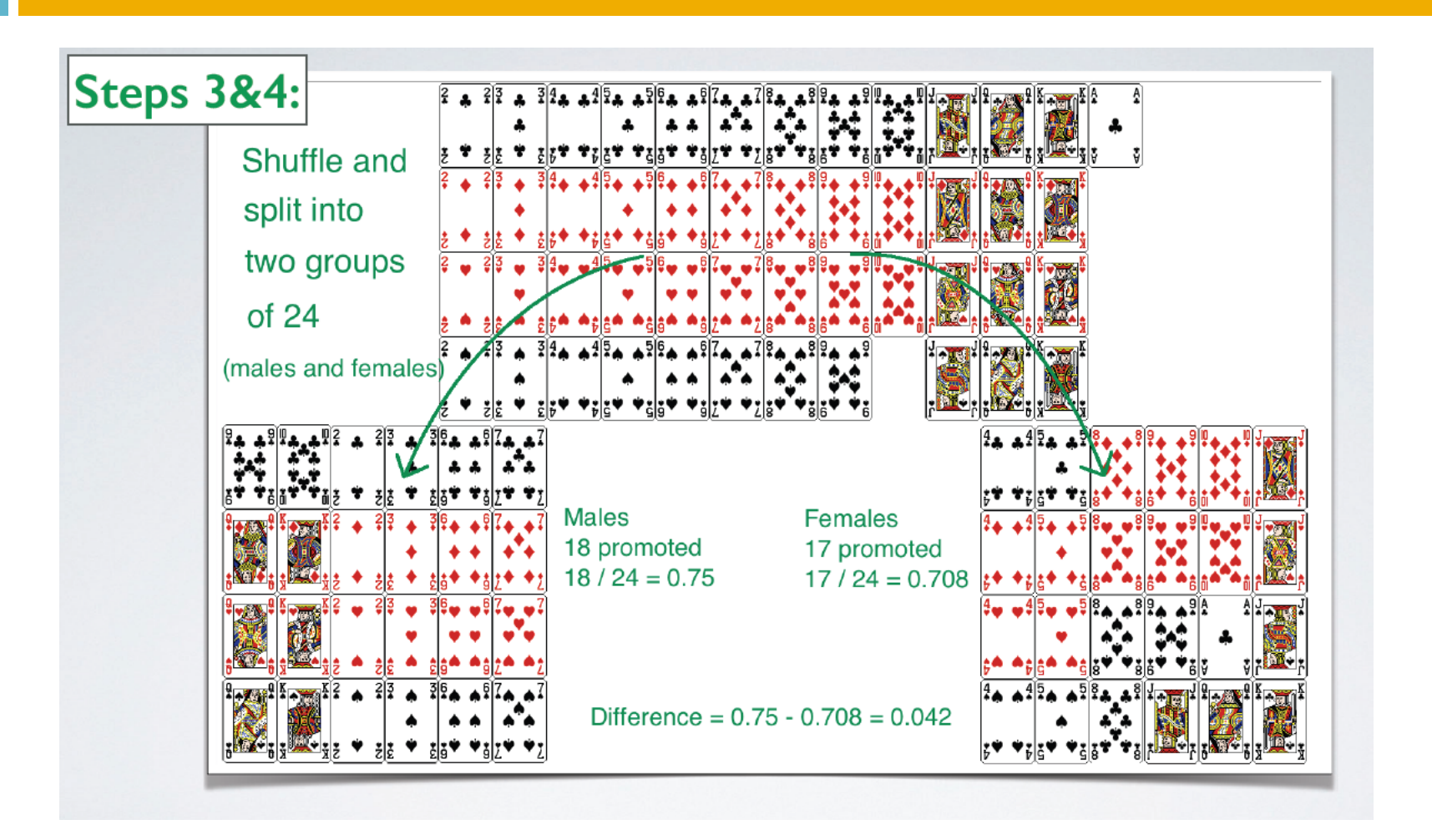

### Zaznaczamy wynik na wykresie

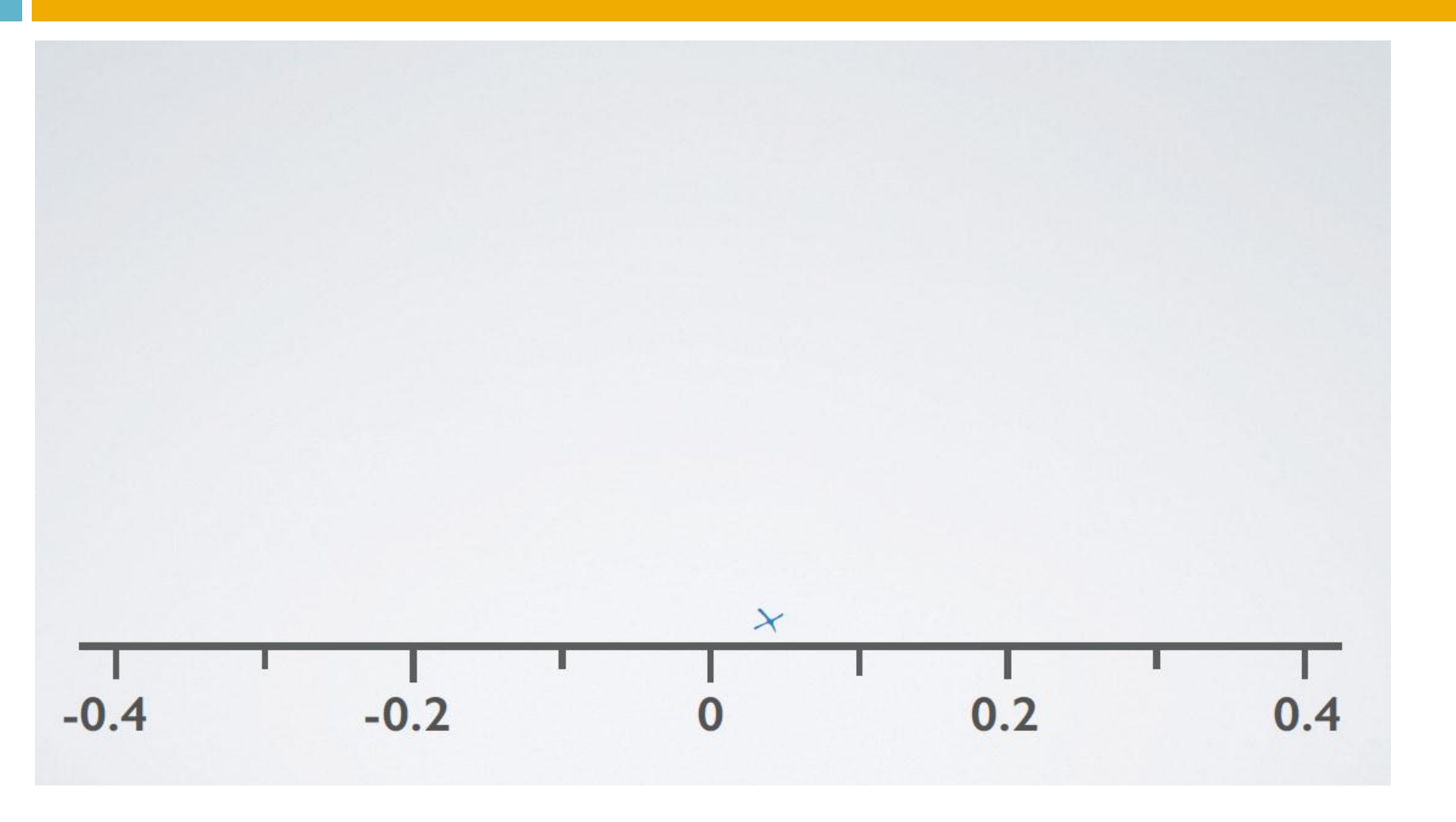

### Powtarzamy symulacje wiele razy

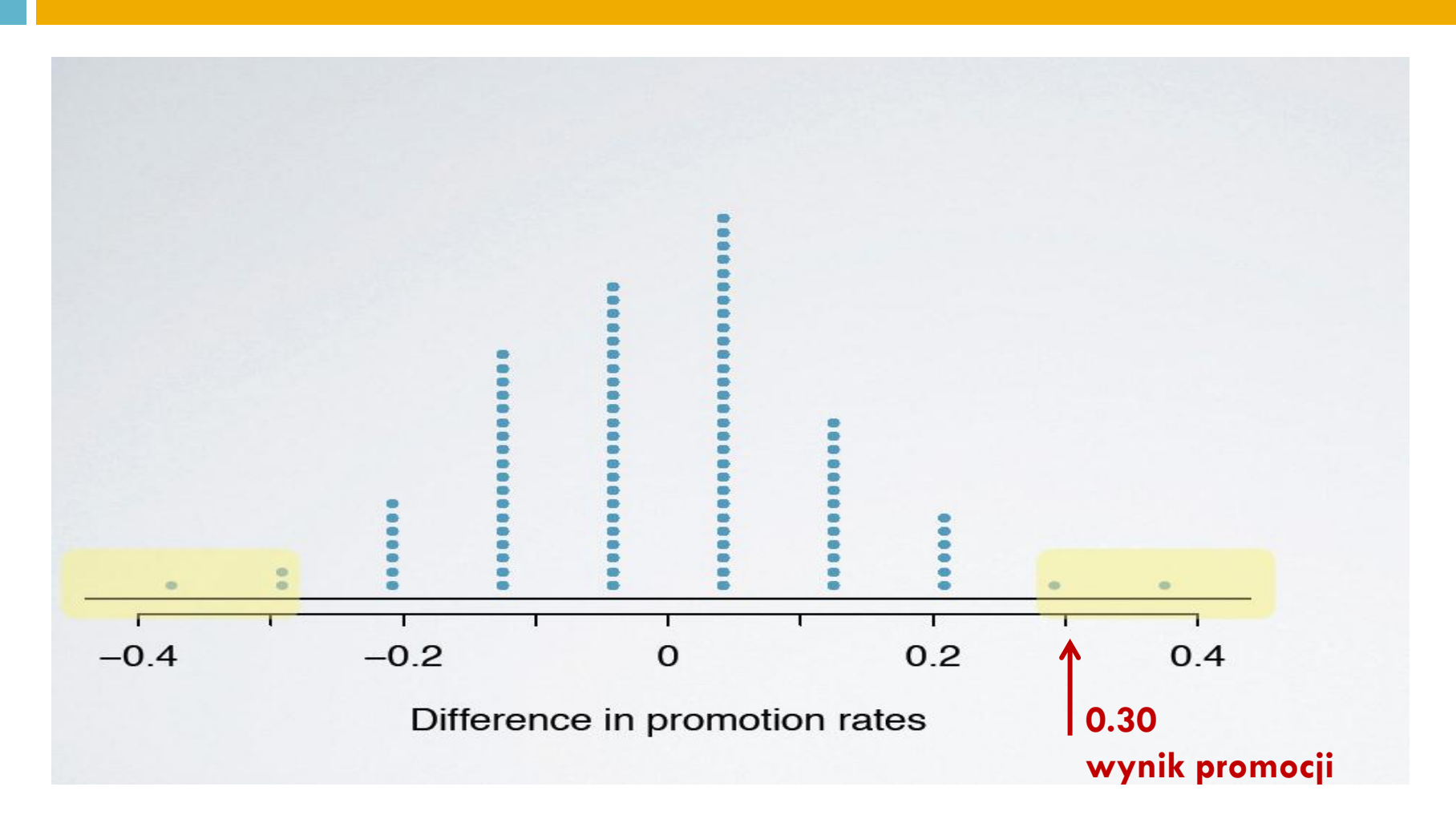

### Interpretacja wyników

- Wyniki z symulacji nie wyglądają jak dane, przyjmujemy za prawdę hipotezę  $H_{\Lambda}$
- Różnica 0.30 to daleki ogon rozkładu, możemy policzyć jej **p-value** czyli prawdopodobieństwo że wynik symulacji byłby taki jak dane lub bardziej ekstremalny.

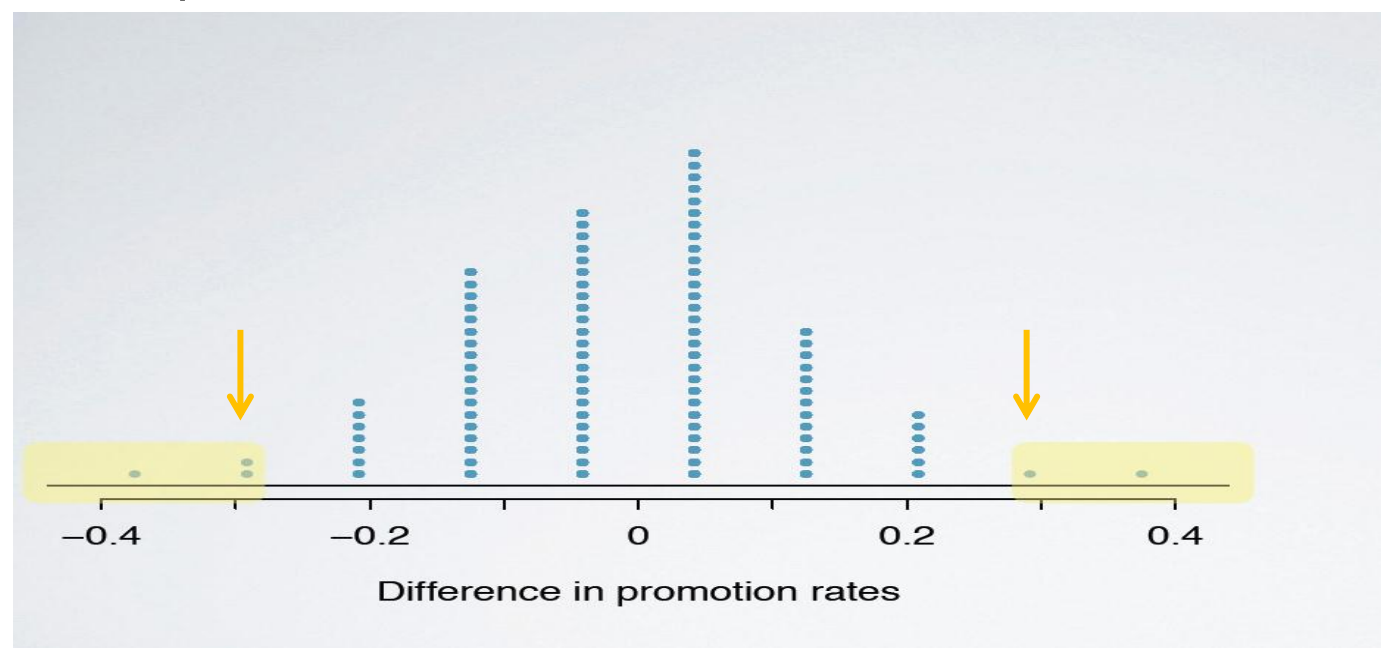